# Grafos: Busca

#### SCE-183 Algoritmos e Estruturas de Dados 2

Thiago A. S. Pardo Maria Cristina

Percorrendo um Grafo

□ Percorrer um grafo é um problema fundamental

- Deve-se ter uma forma sistemática de visitar as arestas e os vértices
- □ O algoritmo deve ser suficientemente flexível para se adequar à diversidade de grafos

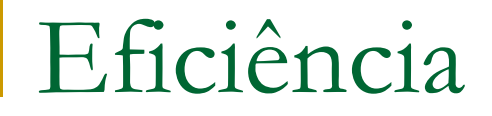

#### Eficiência

 Não deve haver repetições (desnecessárias) de visitas a um vértice e/ou aresta

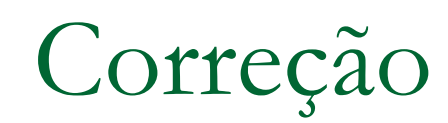

□ Correção

**Todos os vértices e/ou arestas devem ser visitados** 

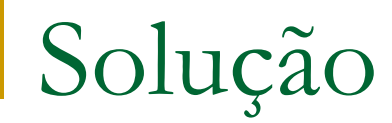

#### Solução

- **Marcar os vértices** 
	- não visitados
	- u visitados
	- processados

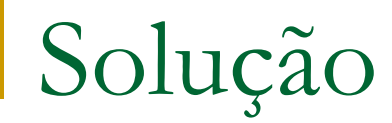

#### Solução

**Nanter uma lista de vértices no estado visitados** 

#### **Há duas possibilidades**

- □ Busca em largura (usando uma fila)
- □ Busca em profundidade (usando uma pilha)

Percorrendo um Grafo

BFS – *Breadth-First Search*

- Todos os nós com distância k a um nó v são visitados antes dos nós com distância k+1
- Descobre todos os vértices alcançáveis a partir de v

#### Percorrendo um Grafo: BFS

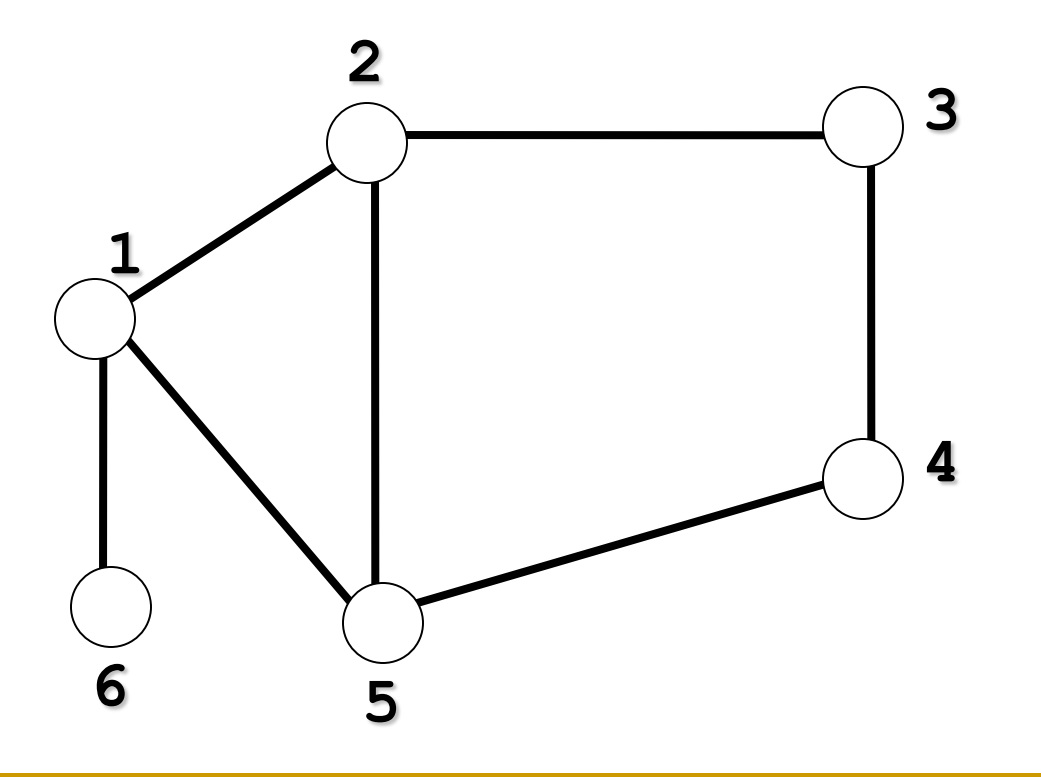

#### Percorrendo um Grafo: BFS

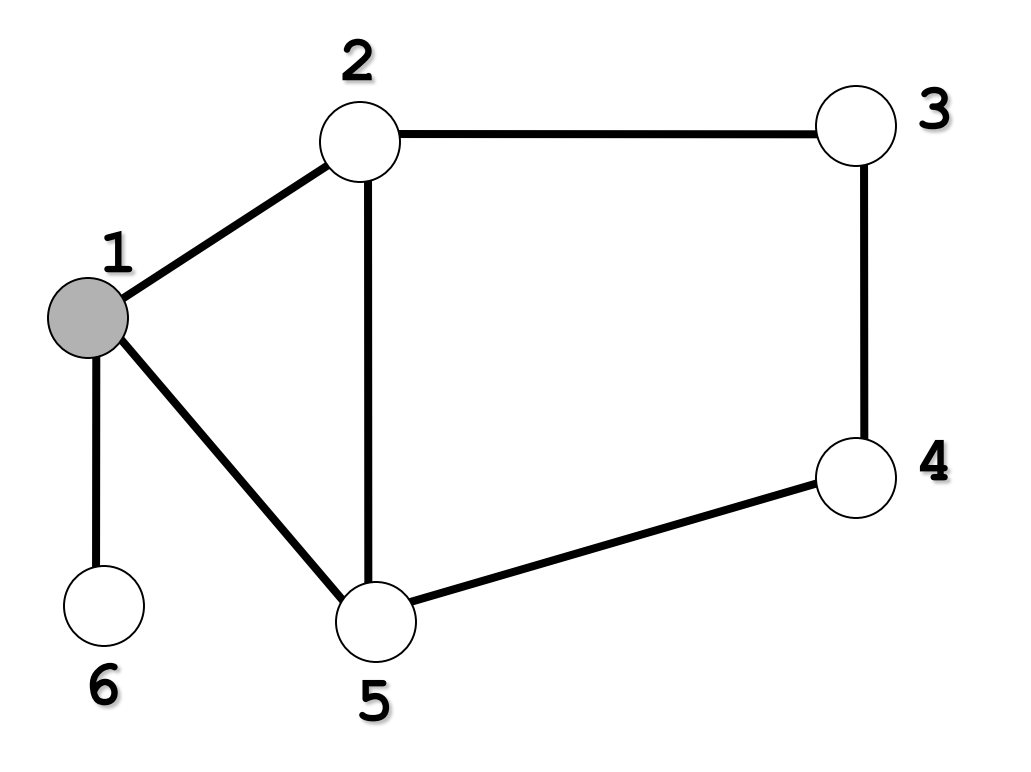

#### Nó inicial: 1

#### Percorrendo um Grafo: BFS

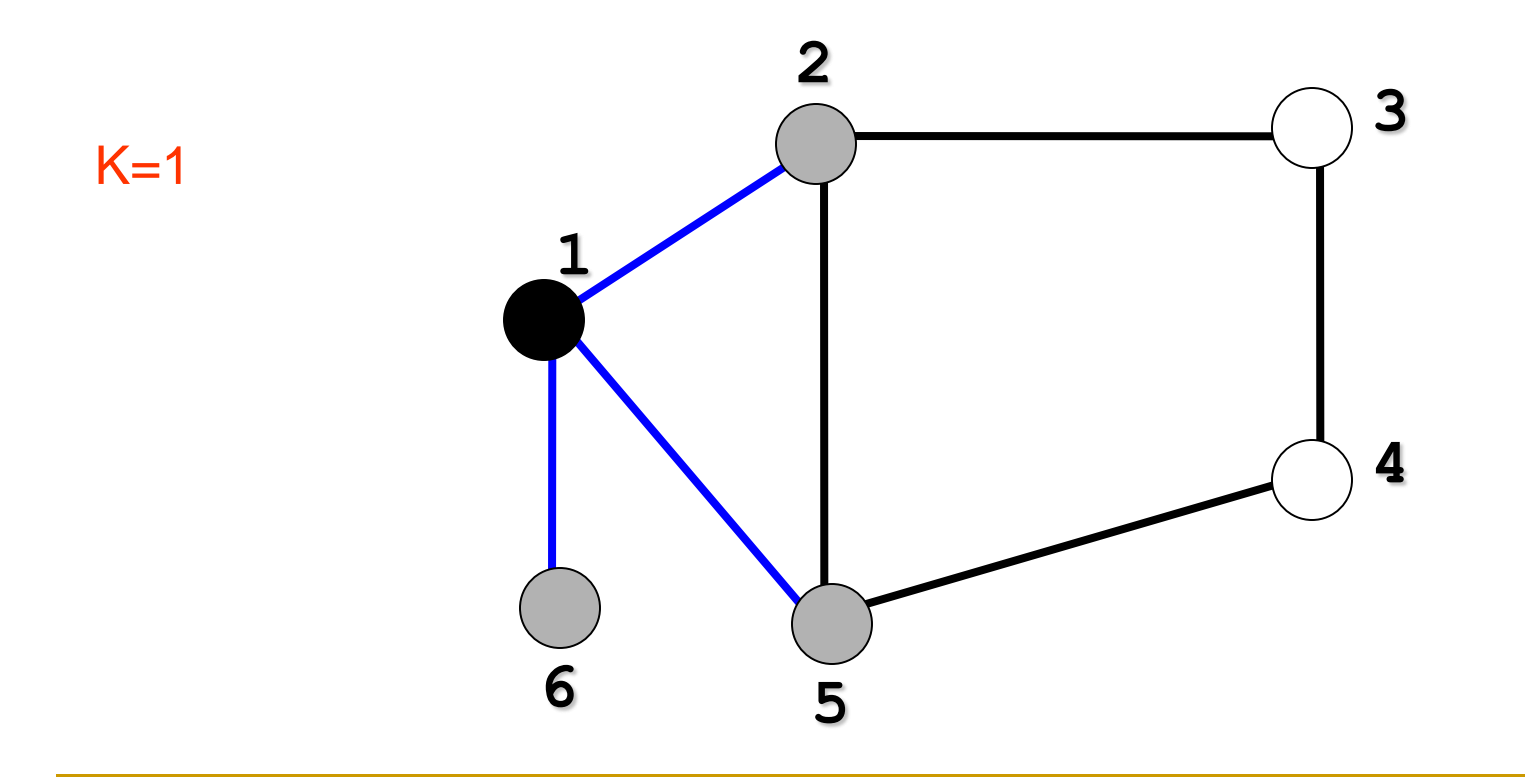

Visitam-se todos os nós não visitados adjacentes a 1: 2, 5 e 6

#### Percorrendo um Grafo: BFS

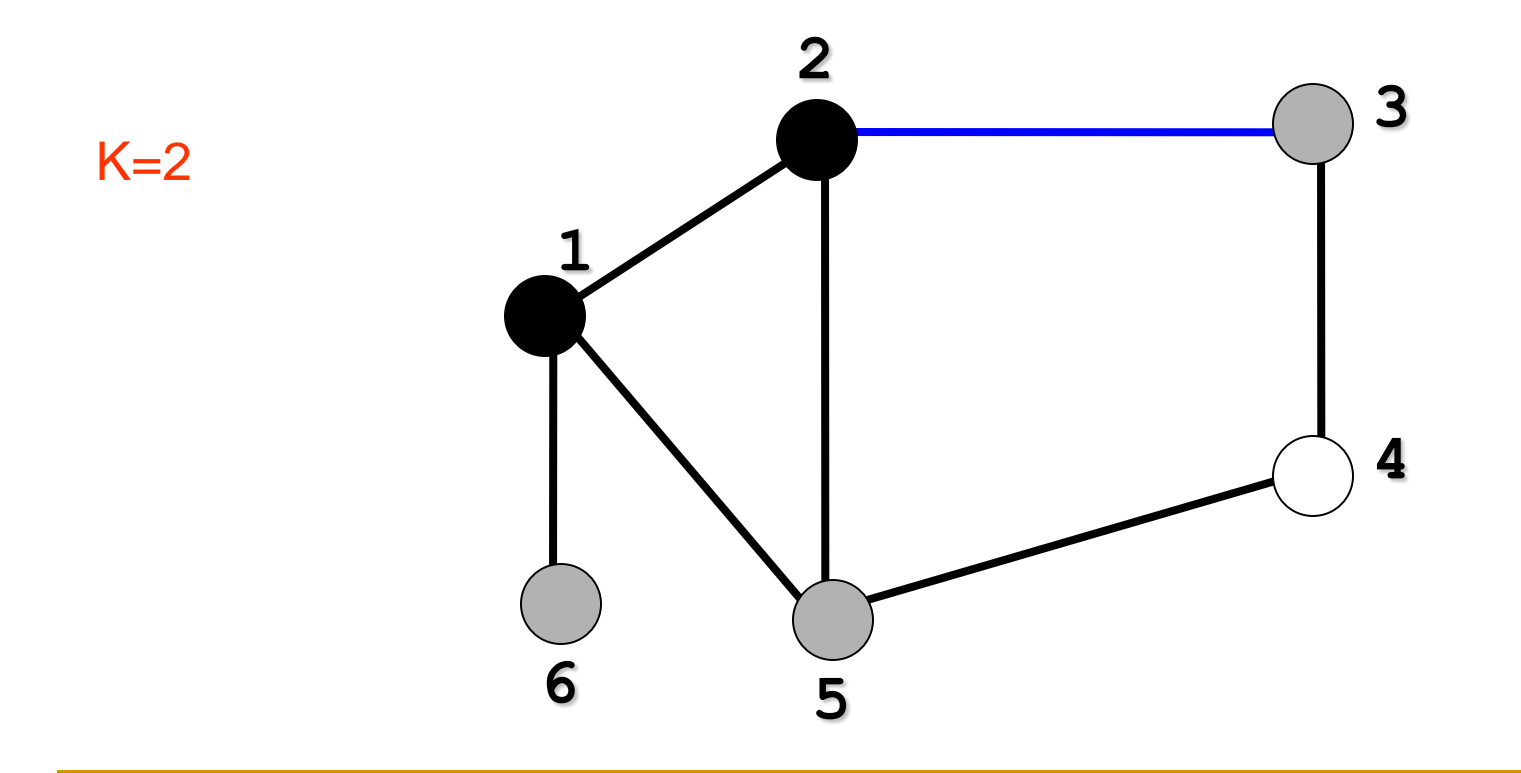

Visitam-se todos os nós não visitados adjacentes a 2: 3

#### Percorrendo um Grafo: BFS

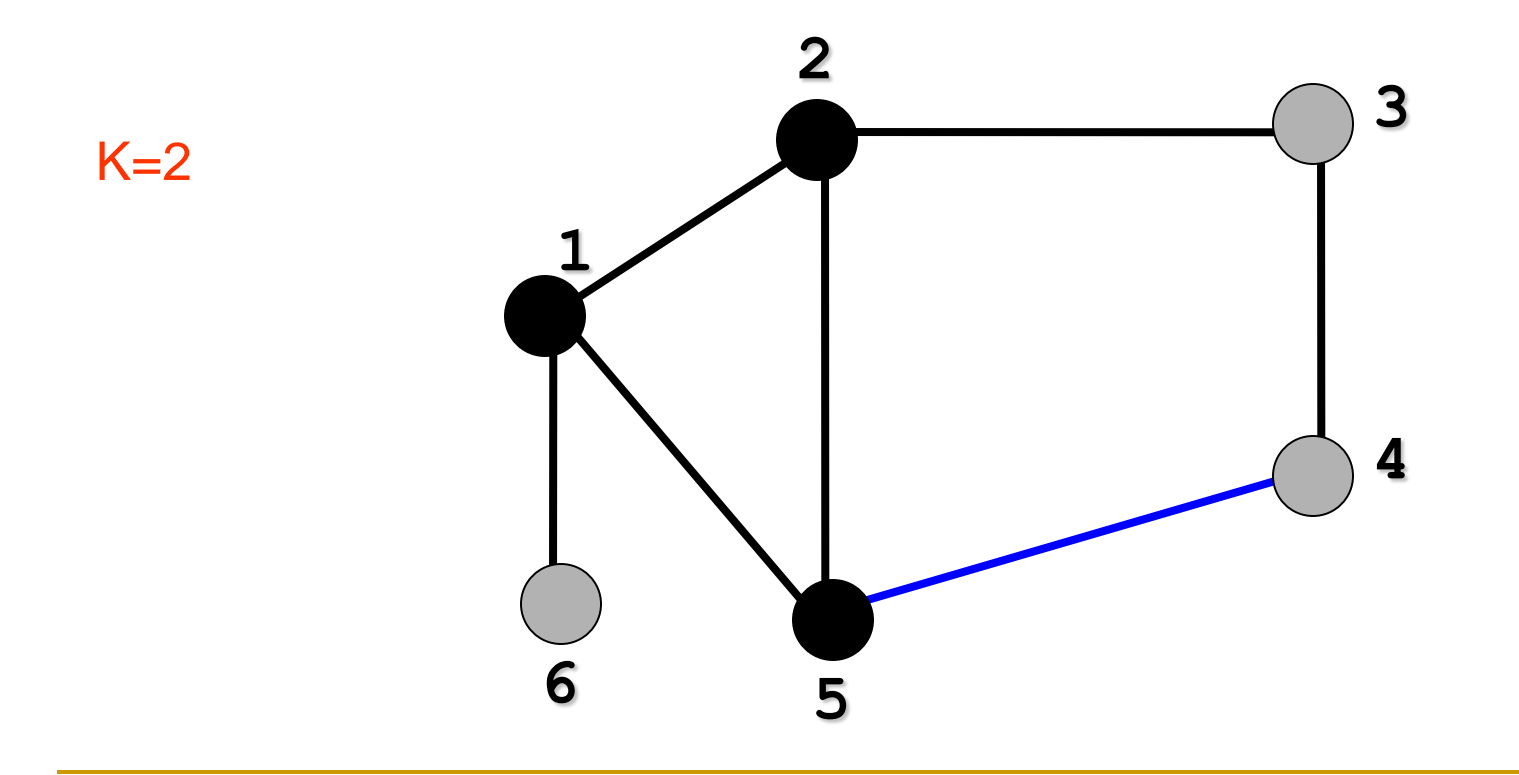

Visitam-se todos os nós não visitados adjacentes a 5: 4

#### Percorrendo um Grafo: BFS

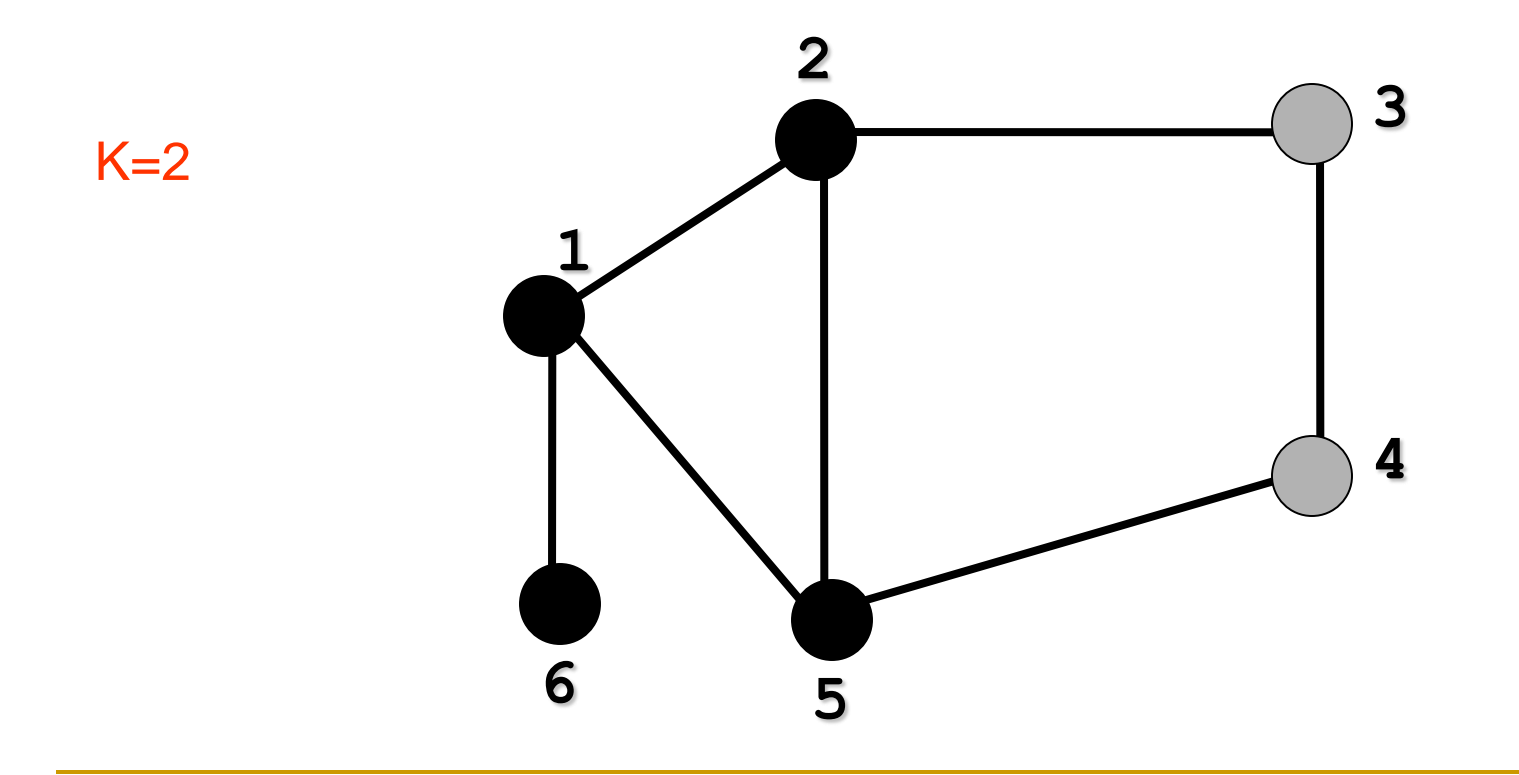

Visitam-se todos os nós não visitados adjacentes a 6: nenhum

#### Percorrendo um Grafo: BFS

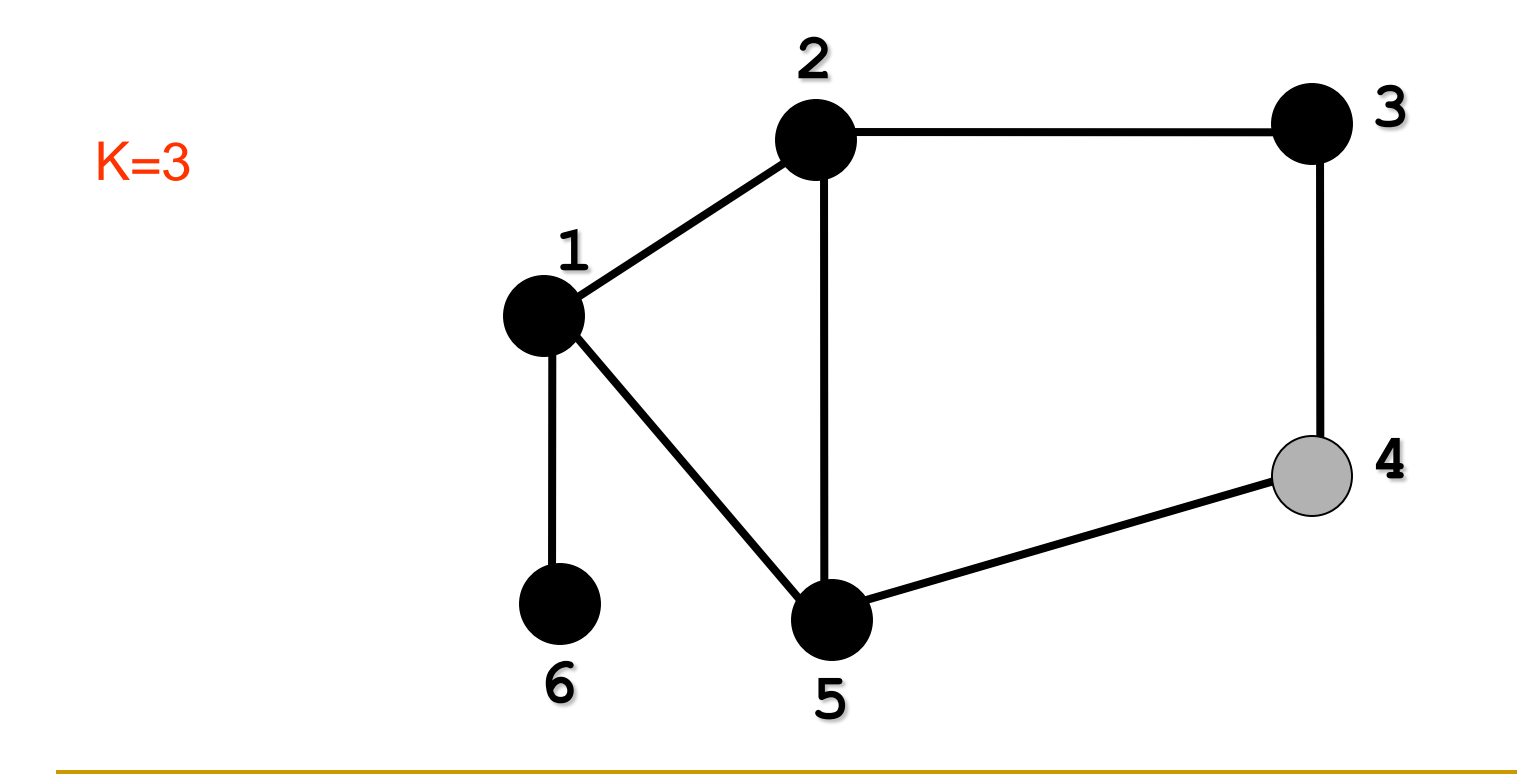

Visitam-se todos os nós não visitados adjacentes a 3: nenhum

#### Percorrendo um Grafo: BFS

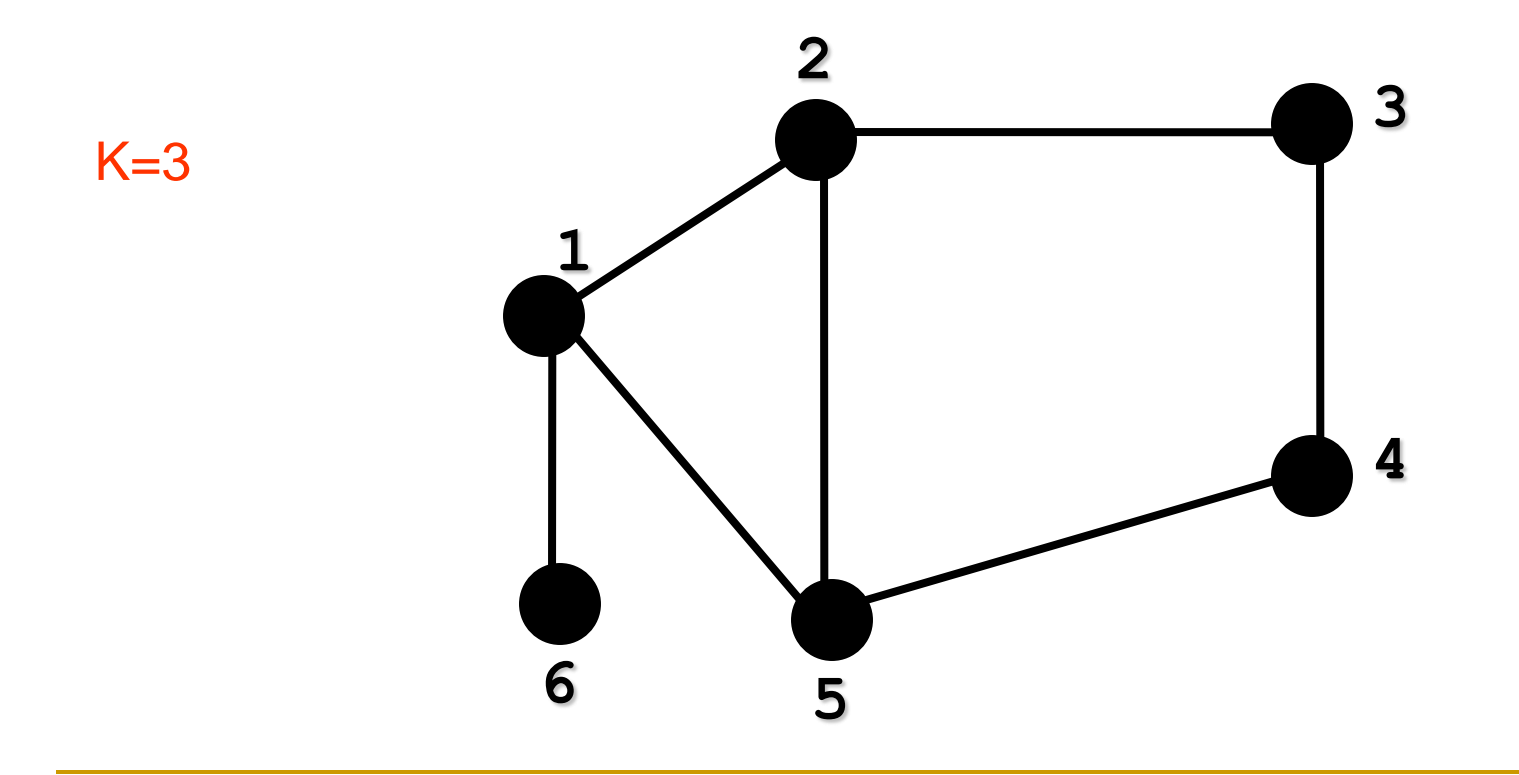

Visitam-se todos os nós não visitados adjacentes a 4: nenhum

#### Percorrendo um Grafo: *árvore de busca em largura*

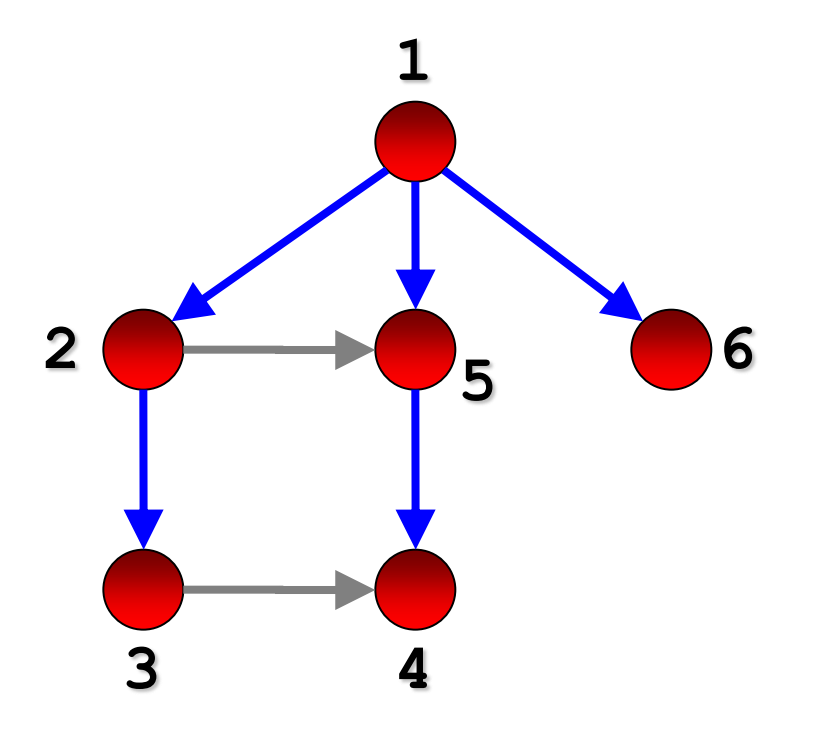

#### Atenção: arestas (2,5) e (3,4) não percorridas!

Percorre-se o grafo como se houvesse uma onda na água!

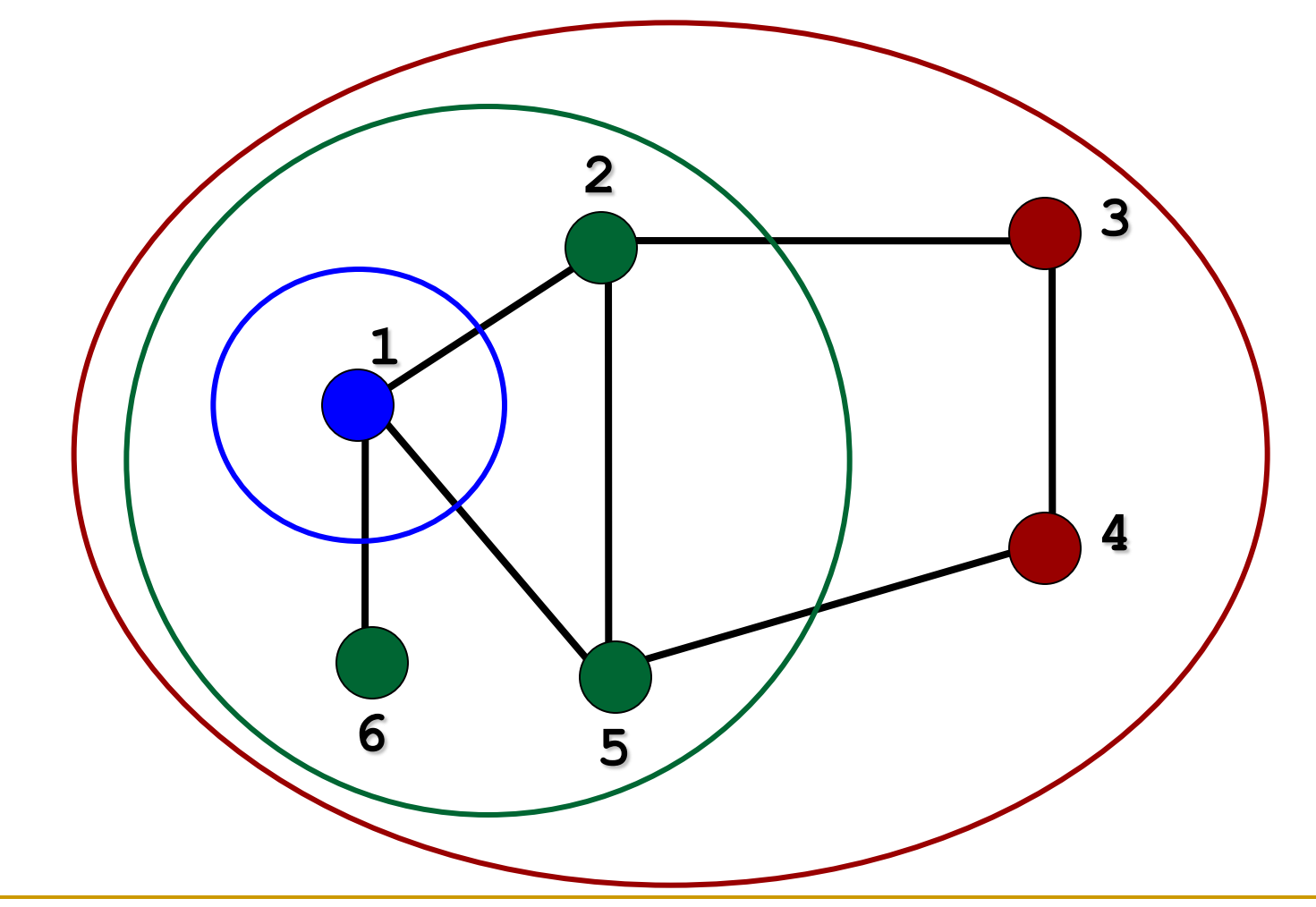

- Percorrendo um Grafo
	- BFS *Breadth-First Search*
		- Em grafos não-dirigidos, cada aresta é visitada somente duas vezes
		- Em grafos dirigidos, cada aresta é visitada uma única vez

Percorrendo um Grafo

BFS – *Breadth-First Search*

- Em geral, armazena-se a distância de cada nó em relação ao nó inicial onde a busca se iniciou □ Útil em aplicações de caminho mais curto, por exemplo
- É comum a utilização de esquemas de cores para identificar os nós ainda não visitados (branco), visitados (cinza) e já completamente processados (preto)

- Percorrendo um Grafo
	- BFS *Breadth-First Search*
		- Todos os vértices são inicializados brancos
		- Quando um vértice v é descoberto pela primeira vez, ele se torna cinza
		- Quando todos os vértices adjacentes a v são descobertos, v se torna preto

**Exercício:** faça a busca em largura no grafo abaixo, mostrando a ordem de visita aos vértices

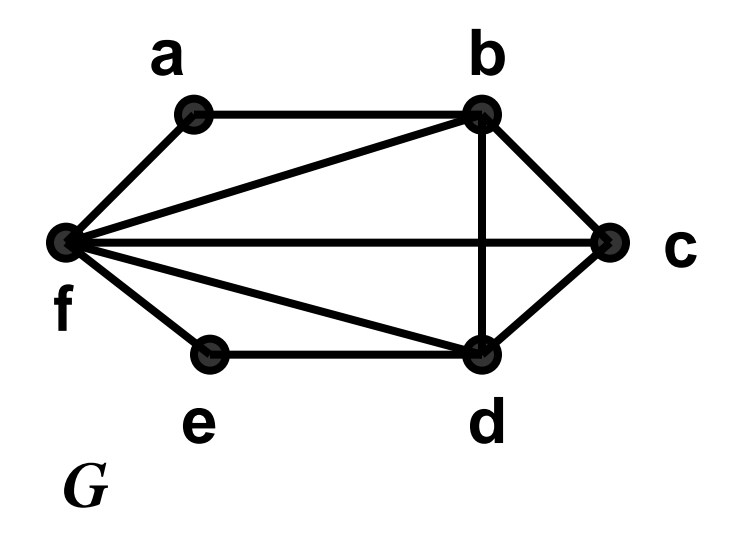

**Exercício:** faça a busca em largura no grafo abaixo, mostrando a ordem de visita aos vértices

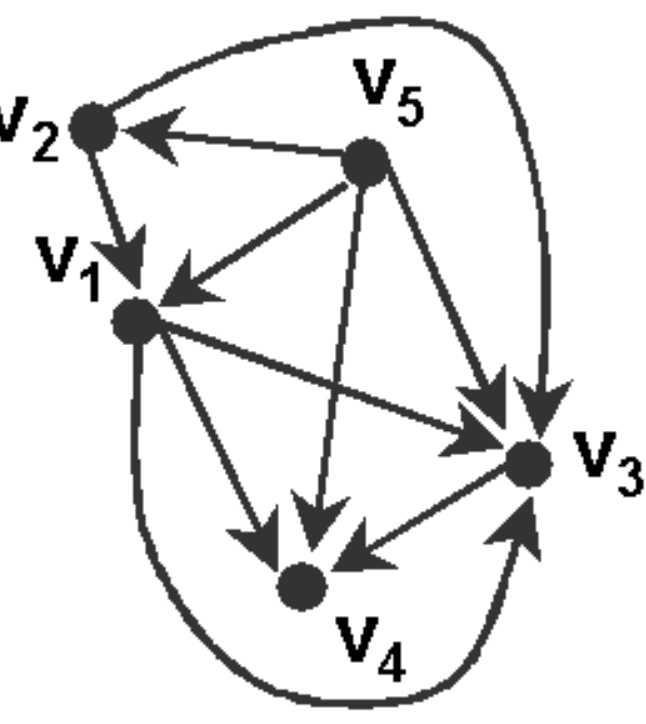

#### Algoritmo

- □ Uso de uma fila para organizar que vértices devem ser visitados
	- 1. A fila começa com o vértice inicial
	- 2. O primeiro vértice da fila é recuperado e processado: seus vértices adjacentes são inseridos no fim da fila
	- 3. Se fila vazia, fim do processo; senão, volta-se ao passo 2

Algoritmo

□ Ou seja: a fila garante que os vértices com distância k a um vértice v sejam processados primeiro do que os vértices de distância k+1

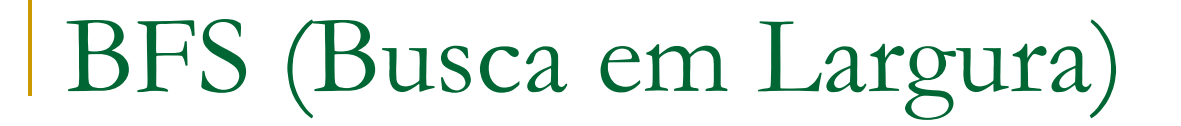

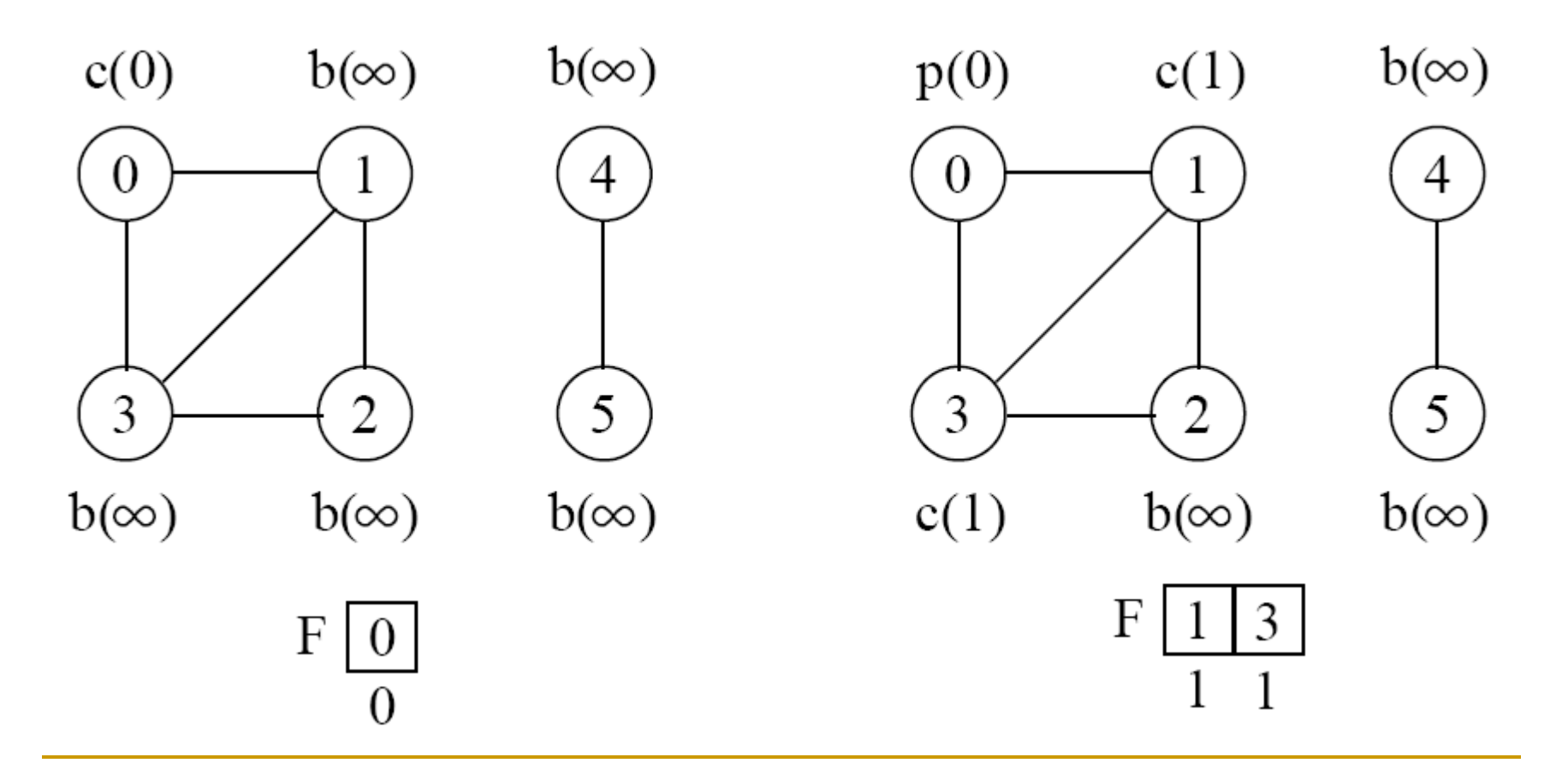

F=fila b=branco, c=cinza, p=preto, distância do vértice inicial entre parênteses

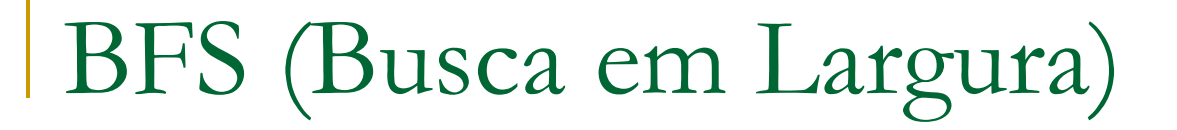

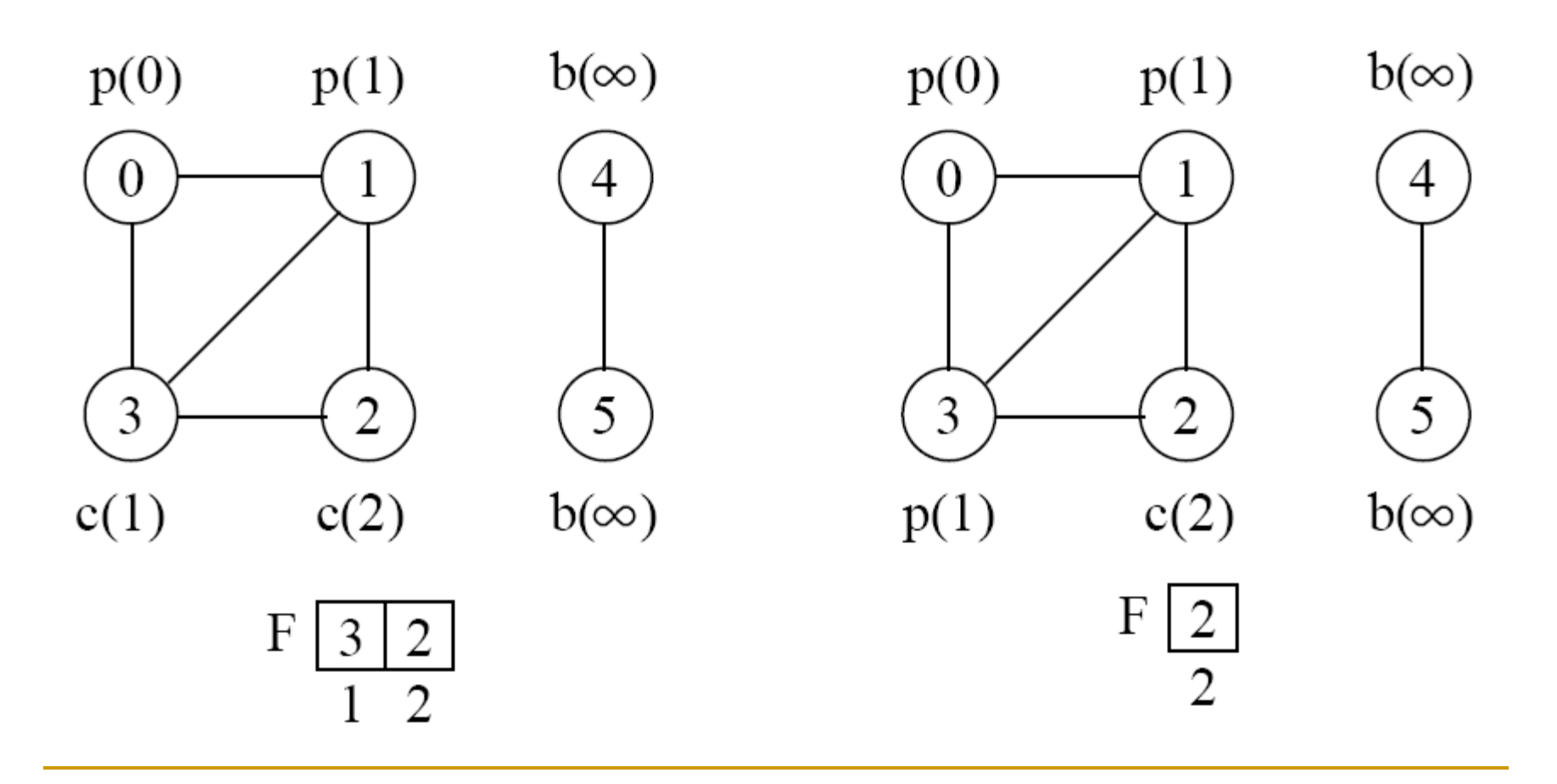

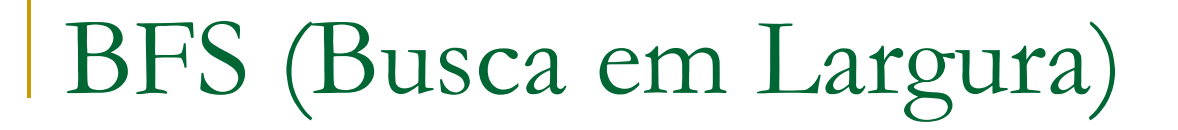

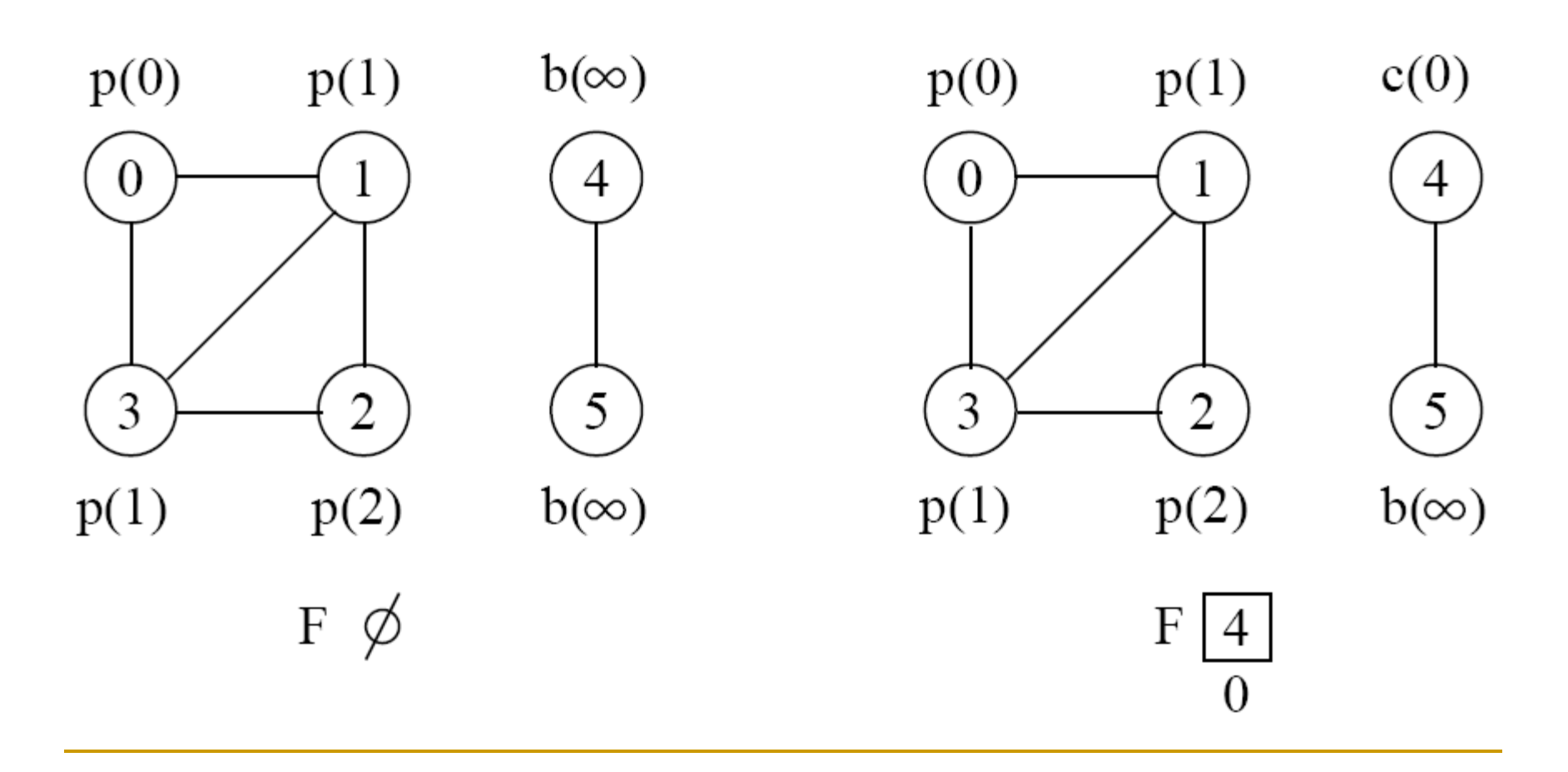

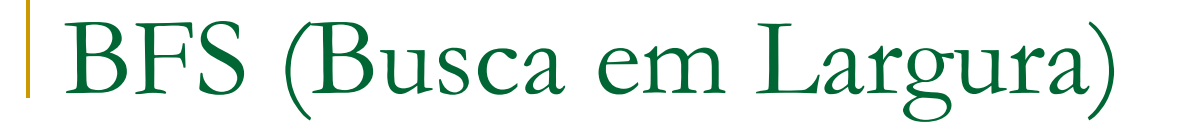

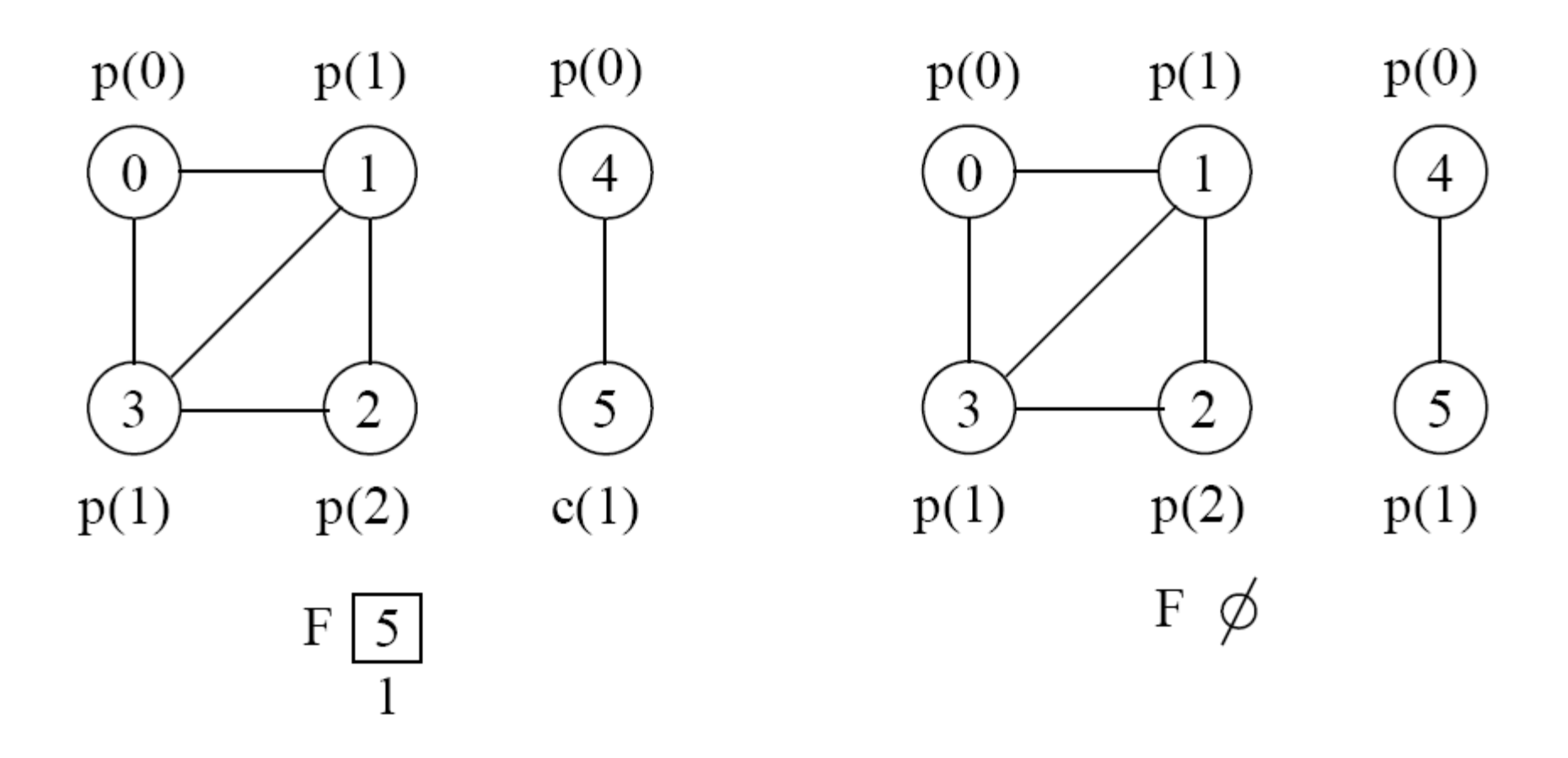

**Implementação da busca em largura** 

# Complexidade do BFS

O(|V| + |E|), ou seja, linear em relação ao tamanho da representação do grafo por listas de adjacências

- Todos os vértices são enfileirados/desenfileirados no máximo uma vez; o custo de cada uma dessas operações é O(1), e elas são executadas O(|V|) vezes
- A lista de adjacências de cada vértice é percorrida no máximo uma vez (quando o vértice é desenfileirado); o tempo total é O(|E|) (soma dos comprimentos de todas as listas, igual ao número de arestas)

- A busca em largura resulta no caminho mais curto entre o vértice inicial e um vértice qualquer x
	- O procedimento VisitaBfs constrói uma árvore de busca em largura que pode ser recuperada pela variável Antecessor

**Exercício para entregar na próxima aula** 

 À mão (e individualmente), implemente em C uma sub-rotina que imprima os vértices do caminho mais curto entre o vértice inicial e outro vértice qualquer do grafo

### DFS – Busca em Profundidade

Percorrendo um Grafo

DFS - *Depth-First Search*

- Explora-se profundamente cada cada vértice do grafo
	- **Sempre se procura avançar na busca, sem olhar para** os nós vizinhos de mesmo nível
	- Quando necessário, faz-se backtracking e volta-se aos vizinhos abandonados antes

### DFS – Busca em Profundidade

Percorrendo um Grafo

DFS - *Depth-First Search*

- Também se pode usar o esquema de cores para guiar a busca
	- Todos os vértices são inicializados brancos
	- Quando um vértice v é descoberto pela primeira vez, ele se torna cinza
	- Quando todos os vértices adjacentes a v são descobertos, v se torna preto

#### Percorrendo um Grafo: DFS

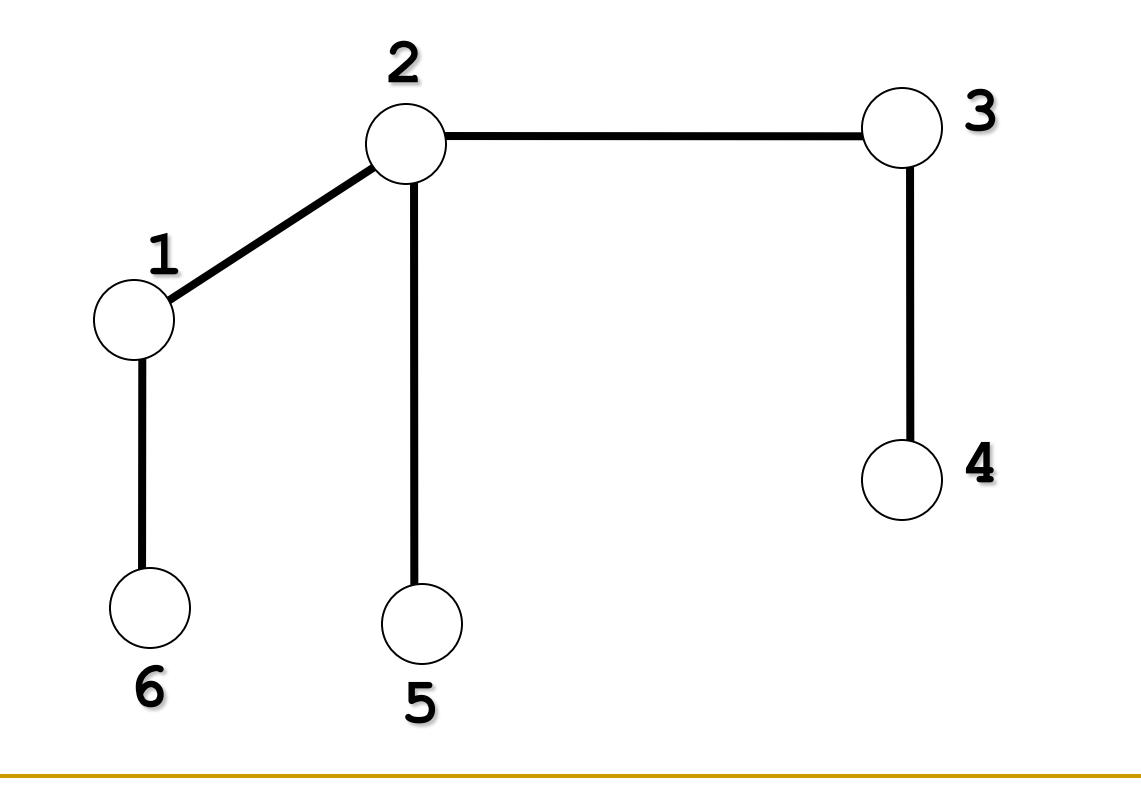

#### Percorrendo um Grafo: DFS

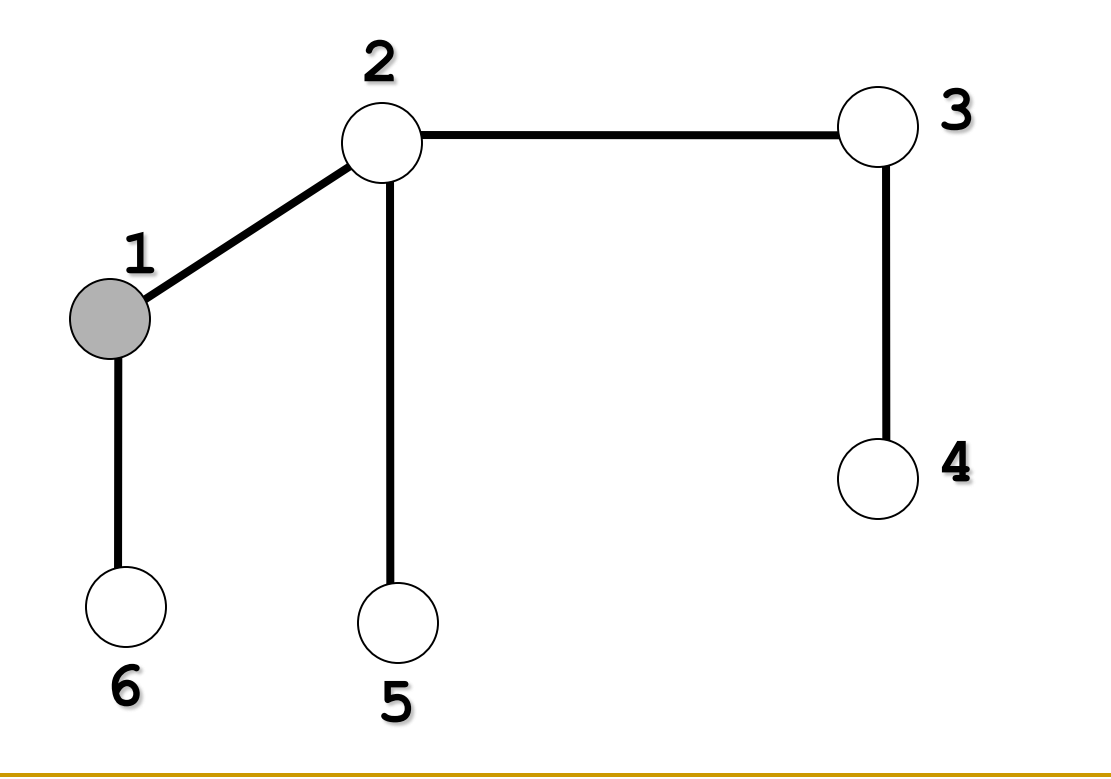

#### Nó inicial: 1

#### Percorrendo um Grafo: DFS

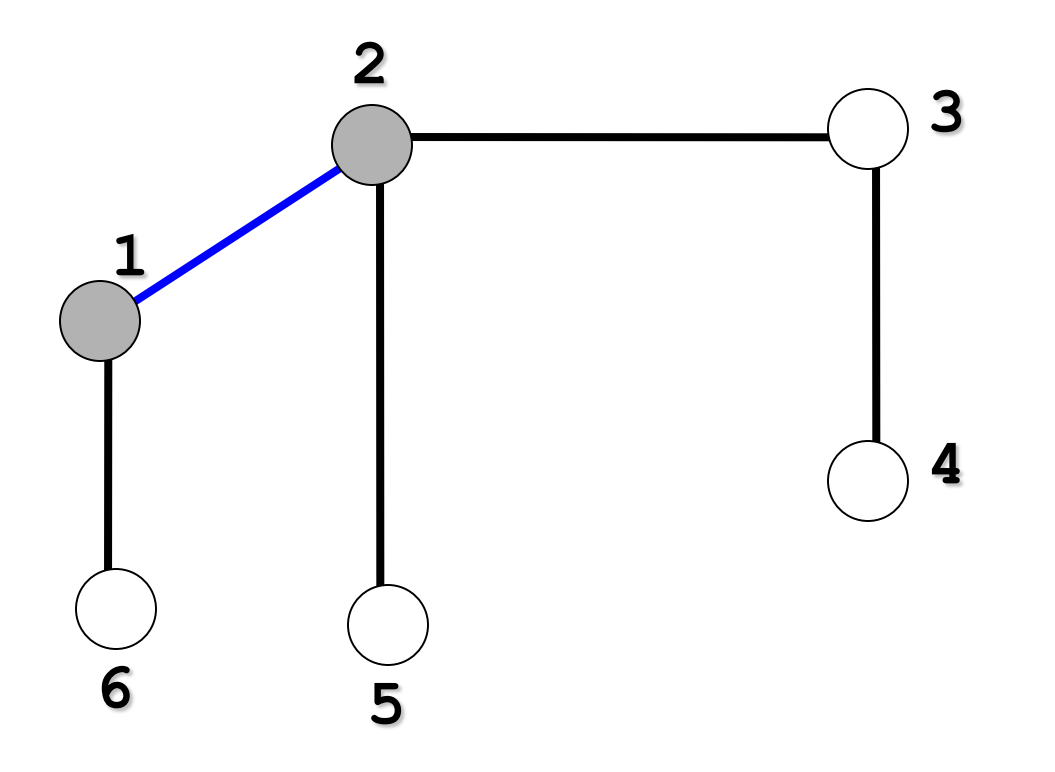

Busca-se pelo primeiro nó adjacente a 1:2

#### Percorrendo um Grafo: DFS

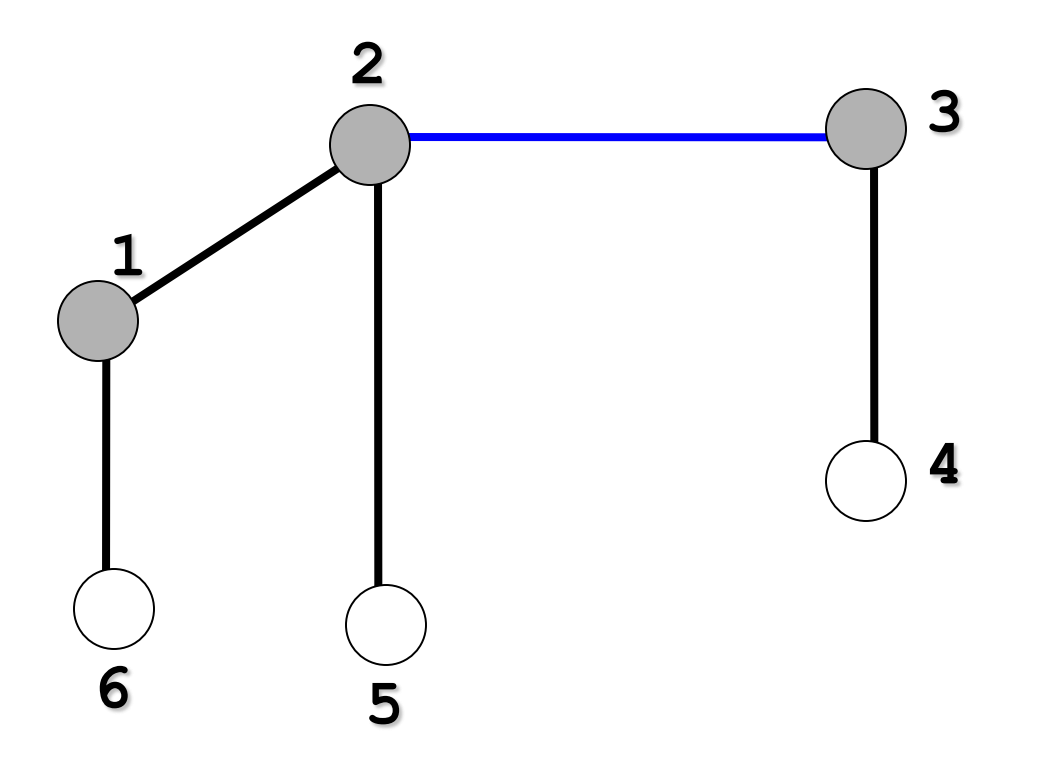

Busca-se pelo primeiro nó adjacente a 2:3

#### Percorrendo um Grafo: DFS

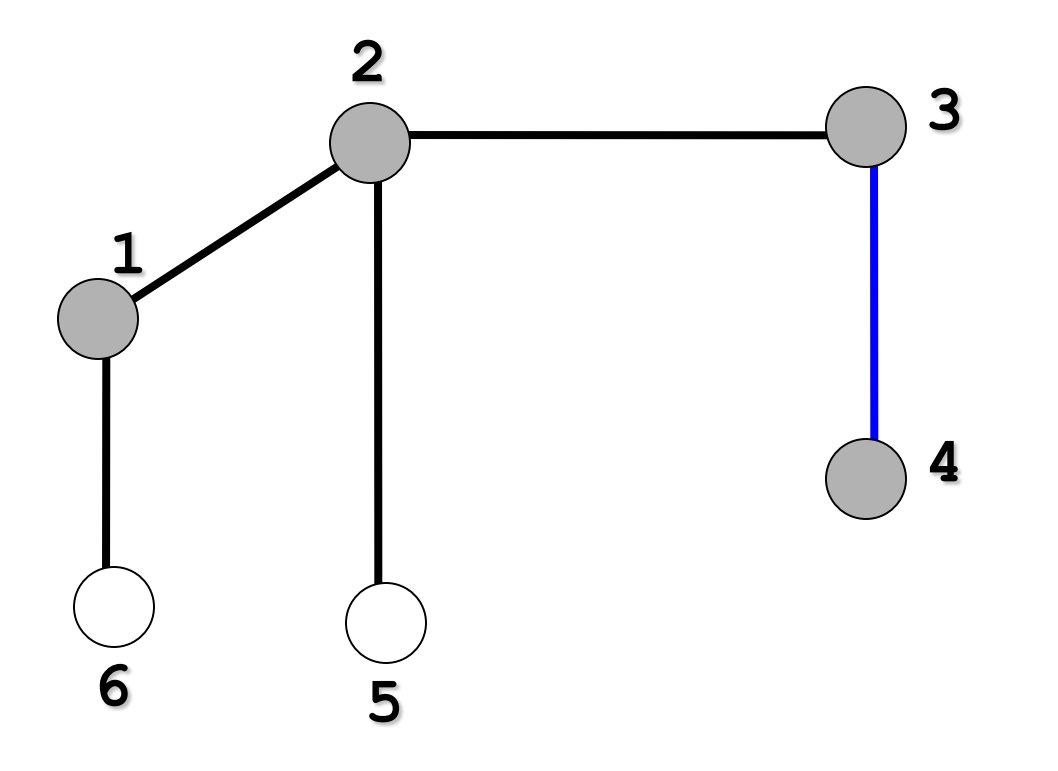

Busca-se pelo primeiro nó adjacente a 3:4

#### Percorrendo um Grafo: DFS

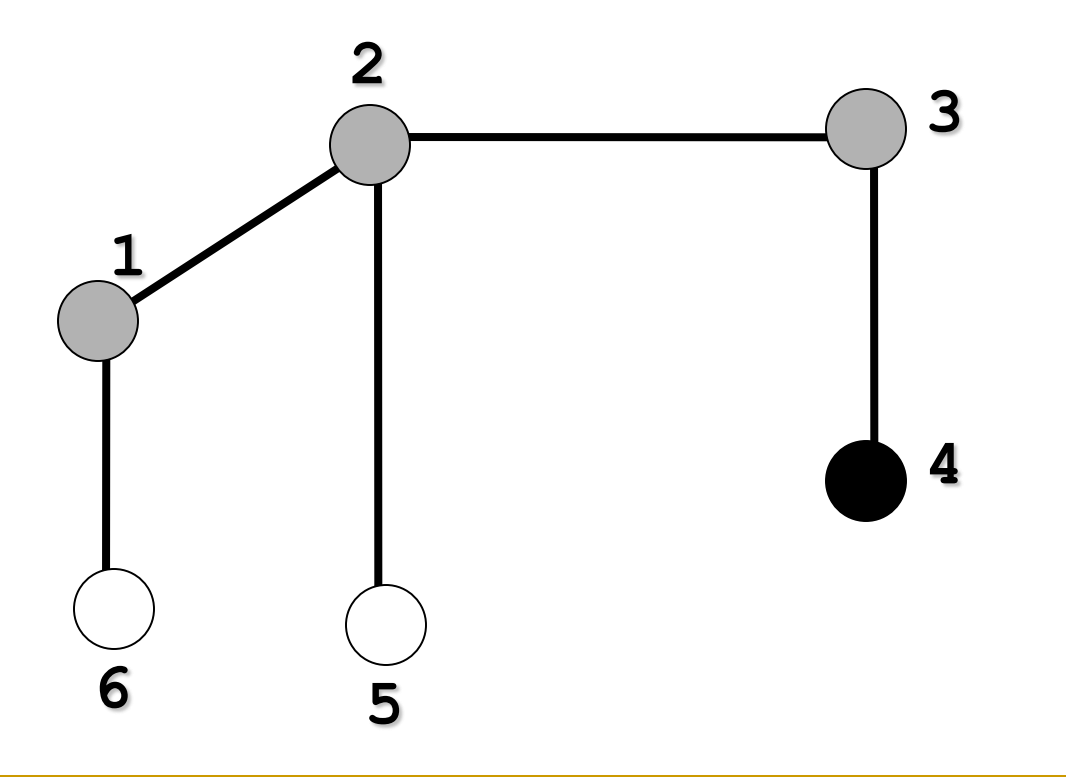

Nó 4 não tem mais nós adjacentes! Retorna-se ao anterior.

#### Percorrendo um Grafo: DFS

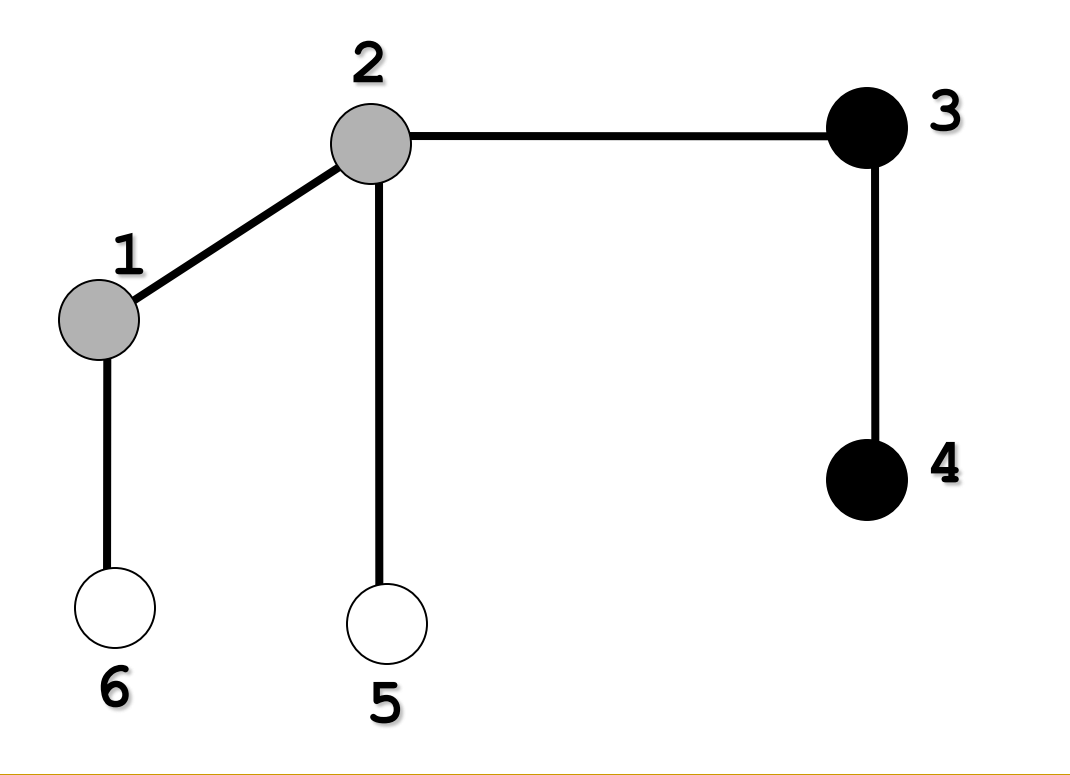

Nó 3 não tem mais nós adjacentes! Retorna-se ao anterior: 2

#### Percorrendo um Grafo: DFS

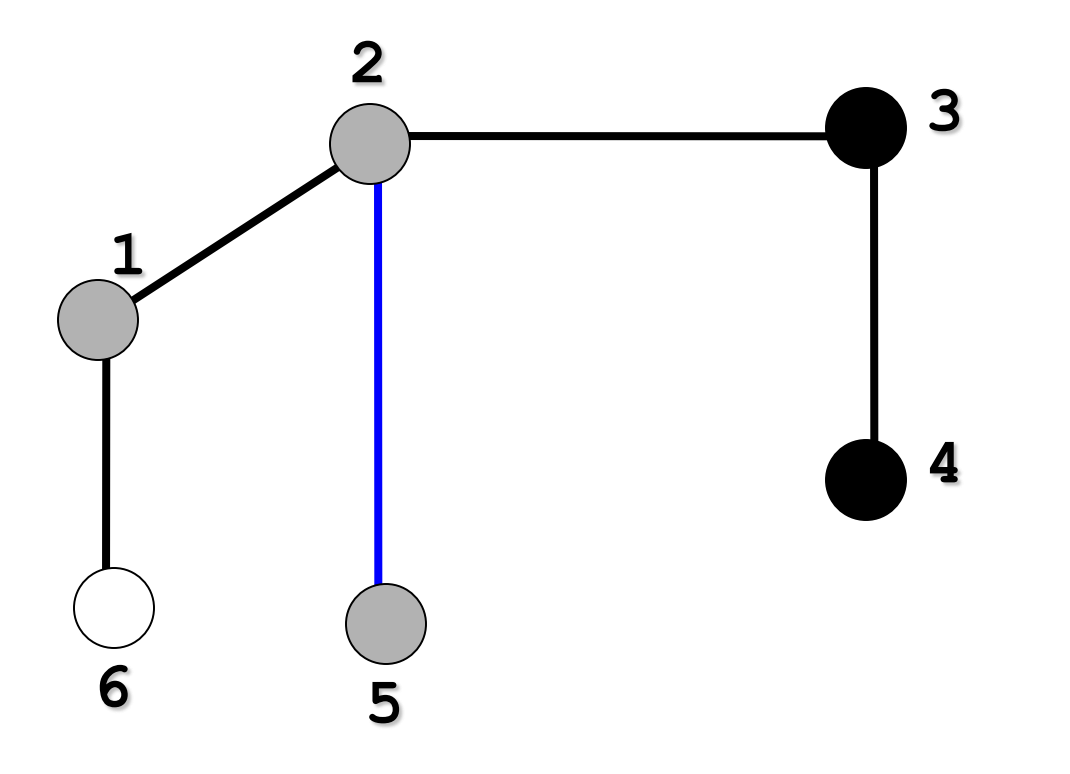

Busca-se pelo outro nó adjacente a 2:5

#### Percorrendo um Grafo: DFS

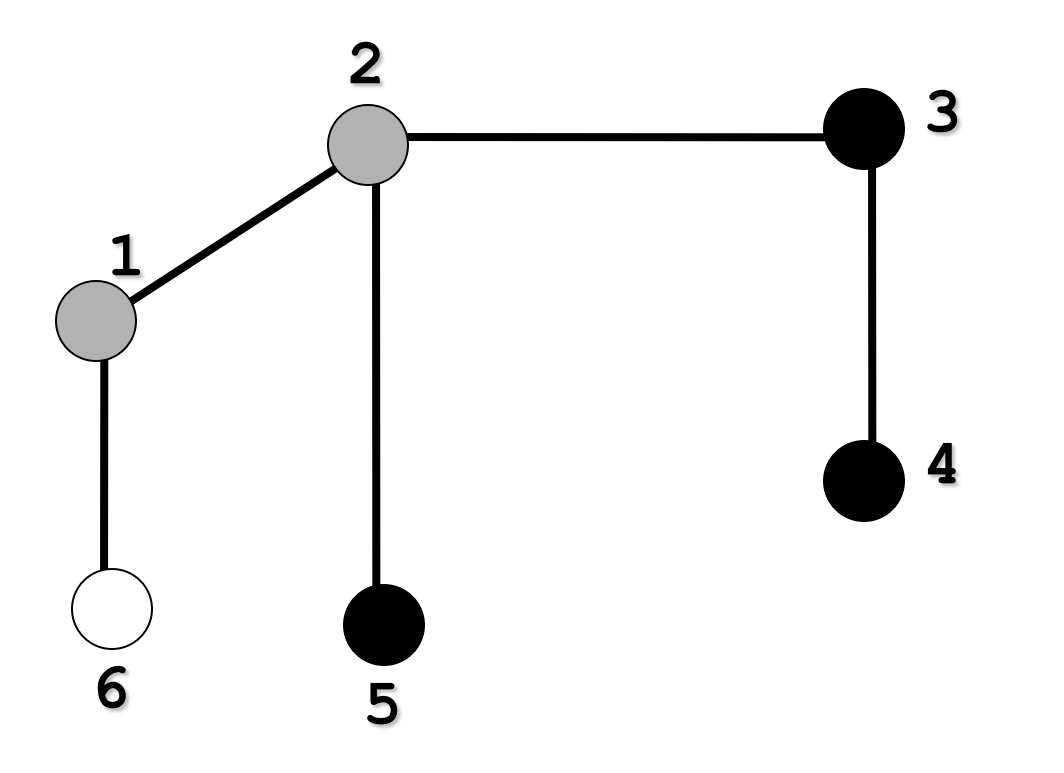

Nó 5 não tem mais nós adjacentes! Retorna-se ao anterior: 2

#### Percorrendo um Grafo: DFS

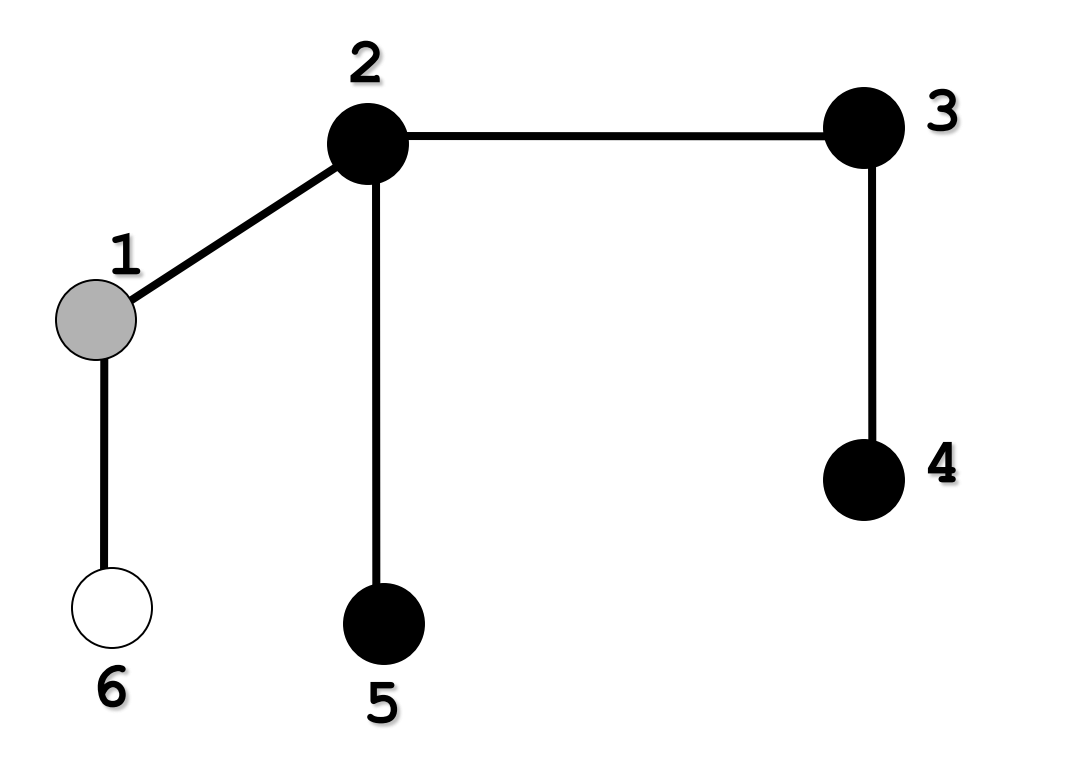

Nó 2 não tem mais nós adjacentes! Retorna-se ao anterior: 1

#### Percorrendo um Grafo: DFS

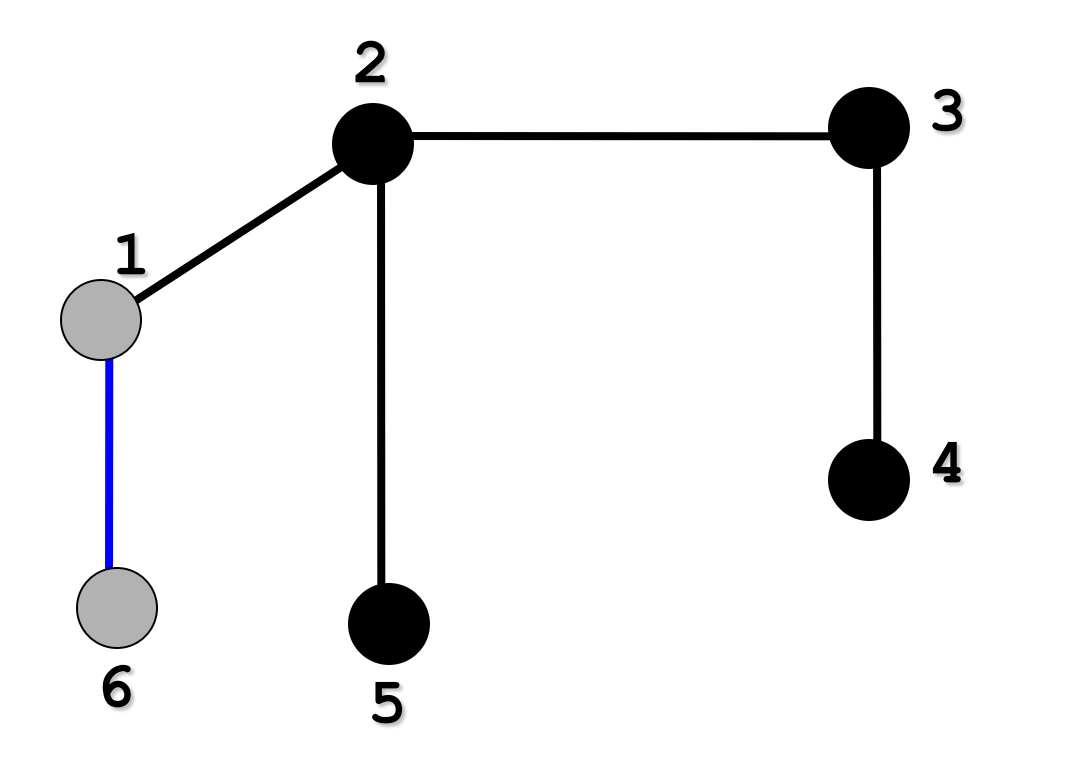

#### Busca-se pelo outro nó adjacente a 1:6

#### Percorrendo um Grafo: DFS

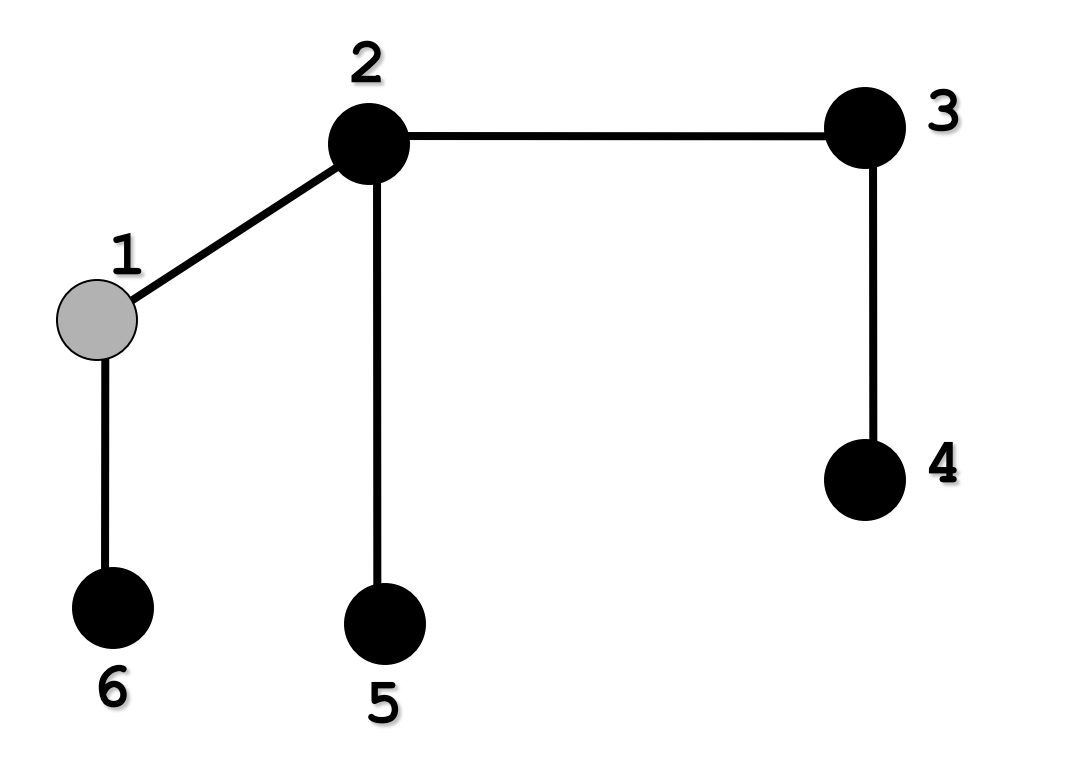

Nó 6 não tem mais nós adjacentes! Retorna-se ao anterior: 1

#### Percorrendo um Grafo: DFS

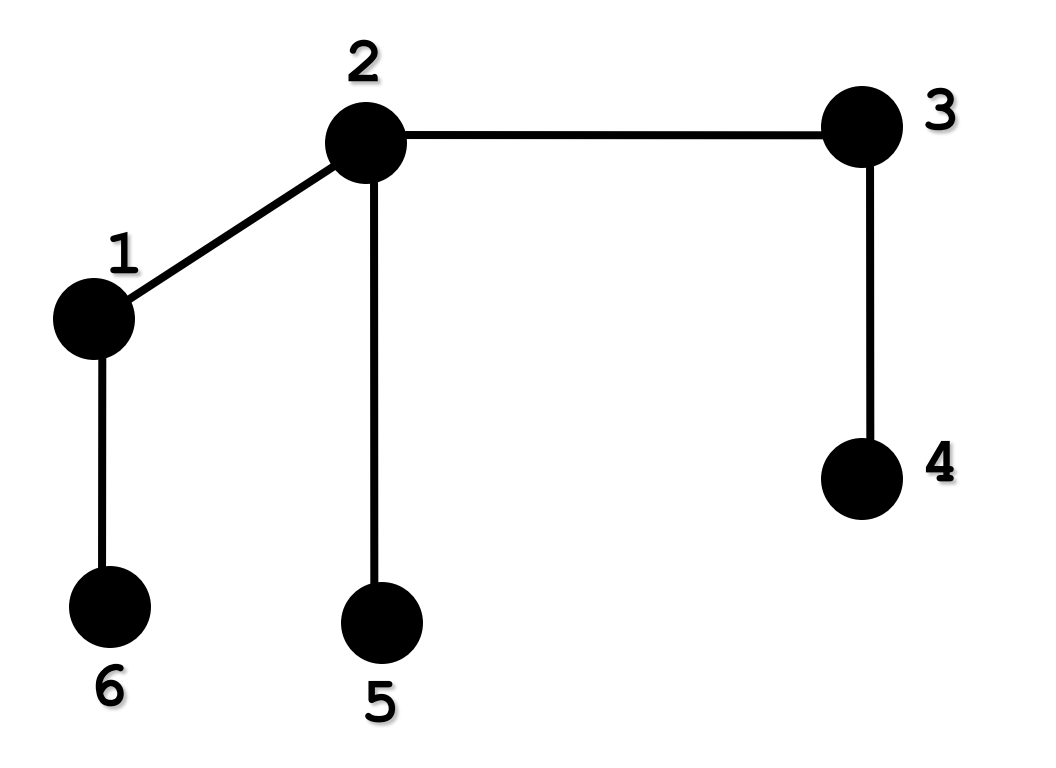

#### Nó 1 não tem mais nós adjacentes! Fim da busca

# Árvore de busca em profundidade

Percorrendo um Grafo: **Árvore de Busca em Profundidade**

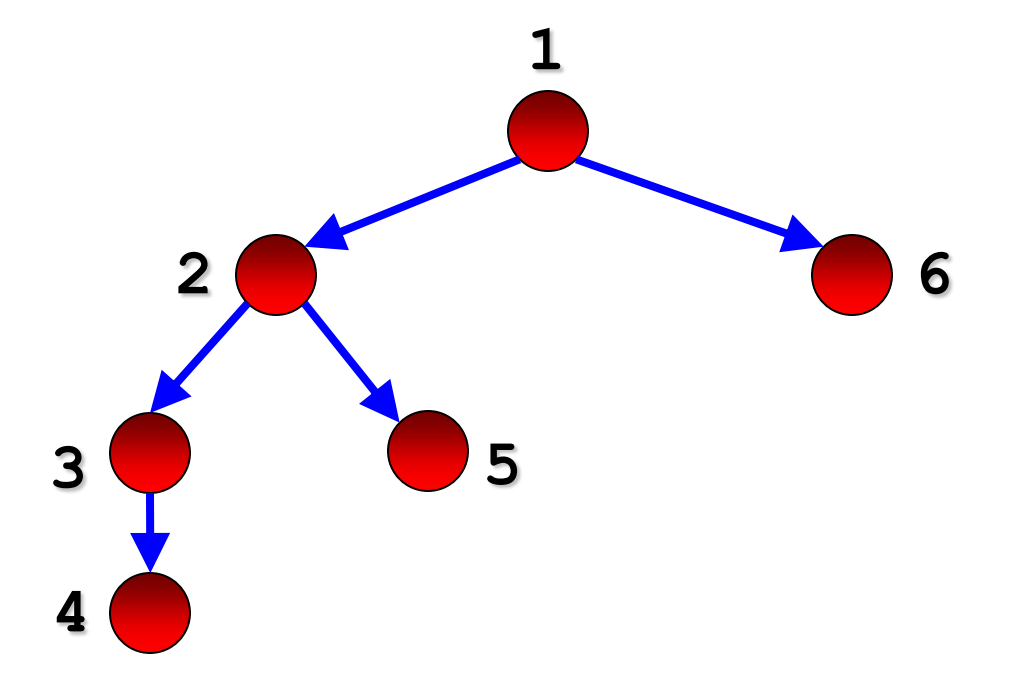

Todas as arestas foram percorridas: mero acaso!

**Exercício:** faça a busca em profundidade no grafo abaixo, mostrando a ordem de visita aos vértices

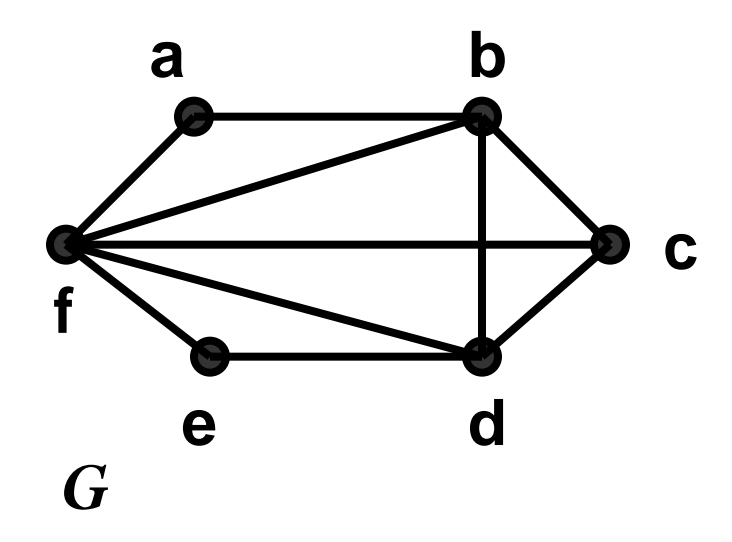

**Exercício:** faça a busca em profundidade no grafo abaixo, mostrando a ordem de visita aos vértices

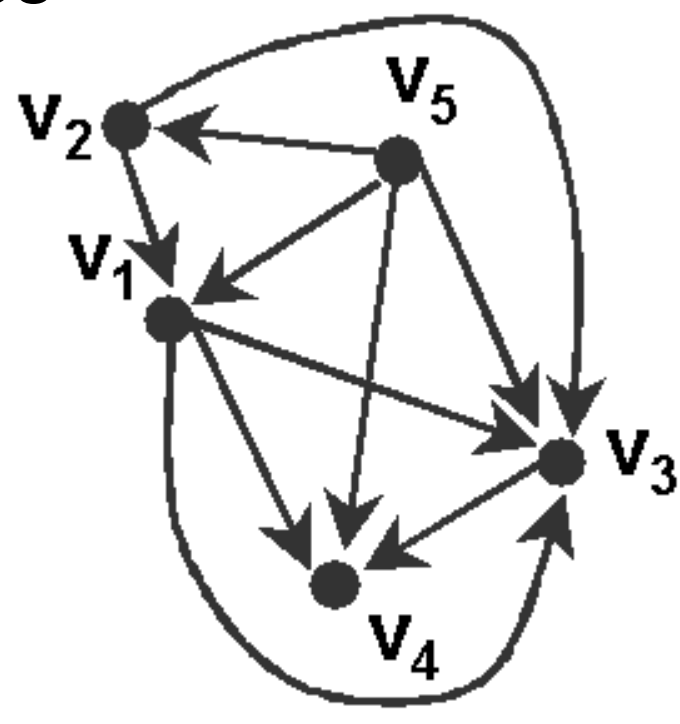

#### Algoritmo

- □ Uso de uma pilha para organizar que vértices devem ser visitados
	- 1. A cada escolha de caminho a ser desenvolvido, empilha-se o vértice original e segue-se o caminho
	- 2. Cada vez que o caminho acaba, retorna-se ao vértice anterior empilhado
		- □ Pilha pode ser implícita (via recursão) ou explícita
- □ Costuma-se registrar o tempo de descoberta e o tempo de término da busca de cada vértice

#### Exemplo detalhado

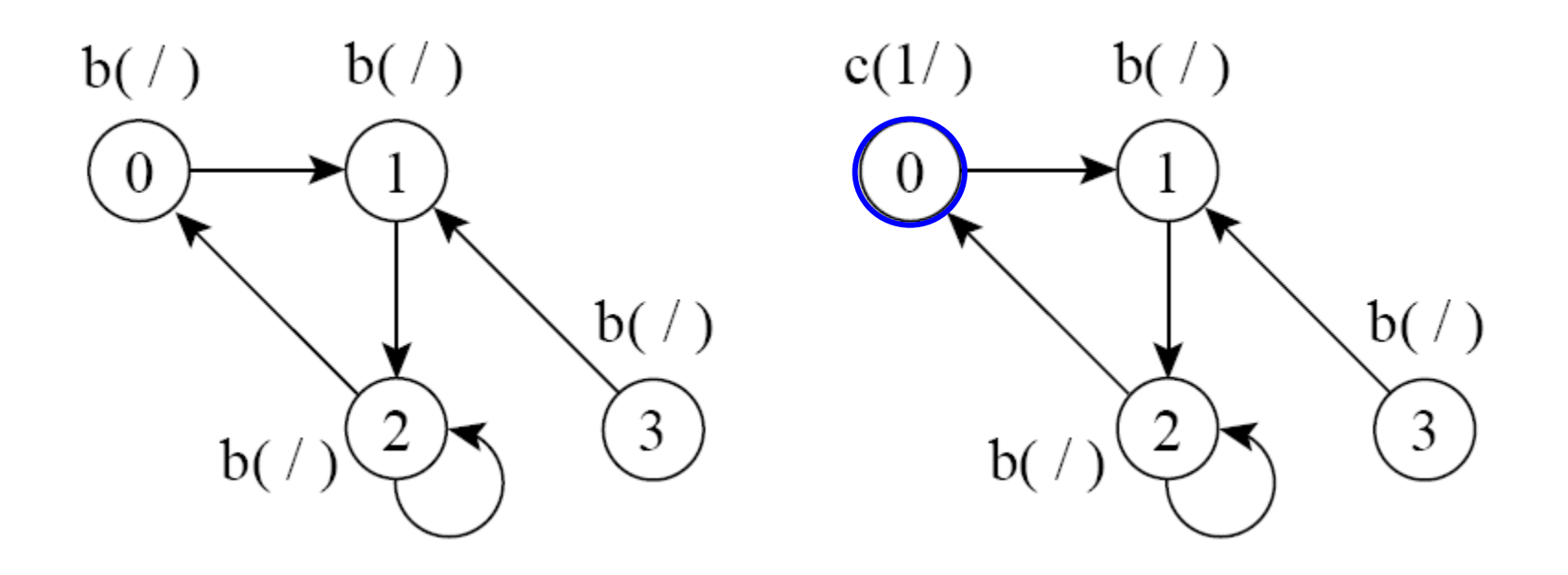

b=branco, c=cinza, p=preto, (tempo de descoberta / tempo de término do vértice)

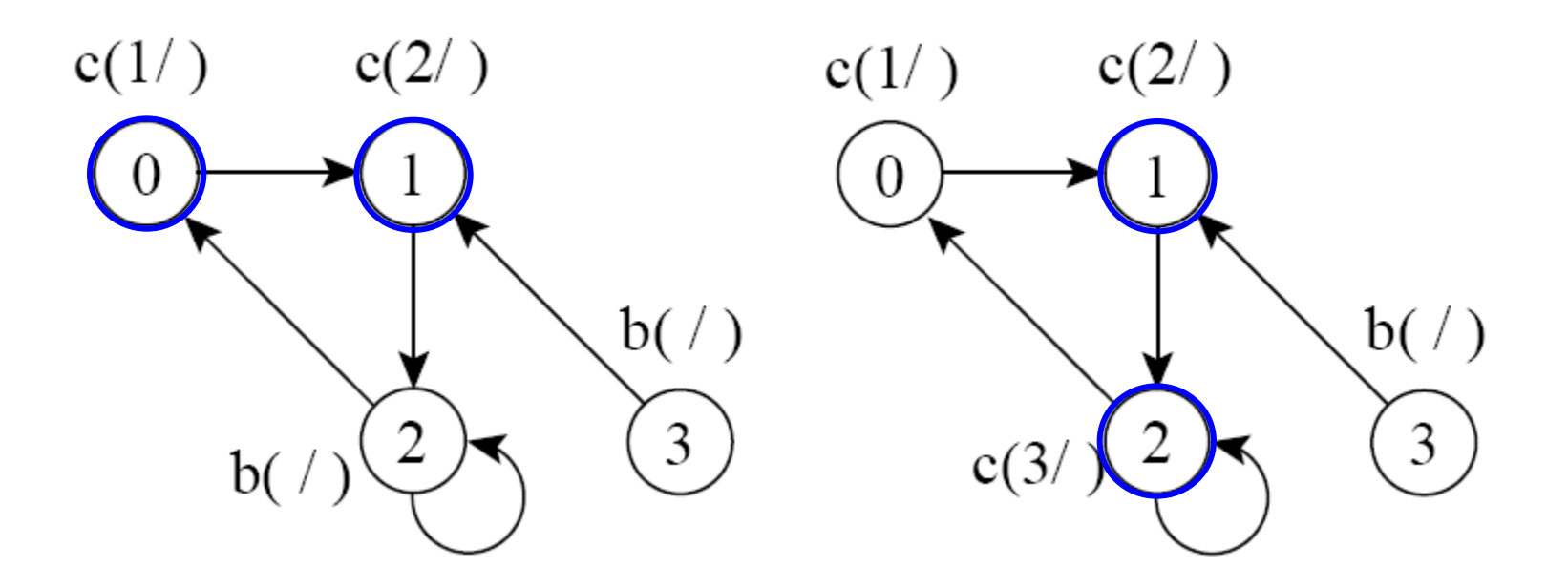

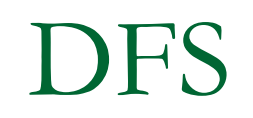

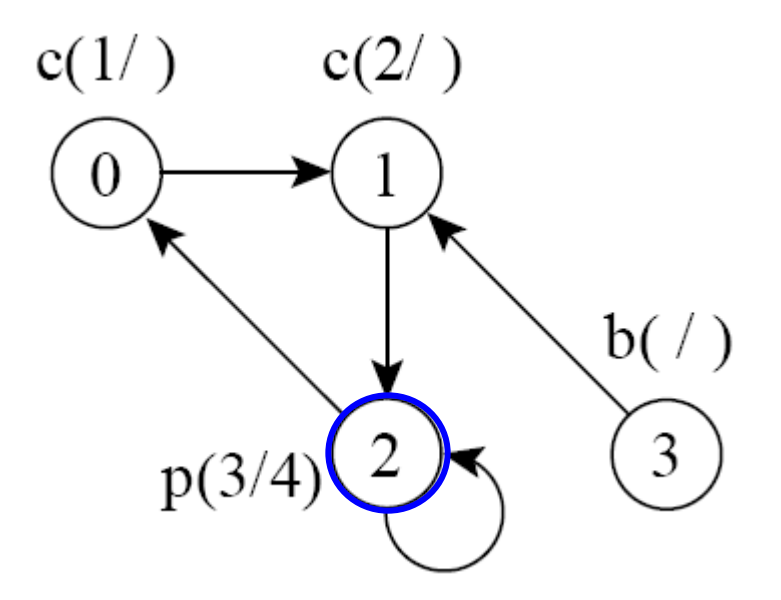

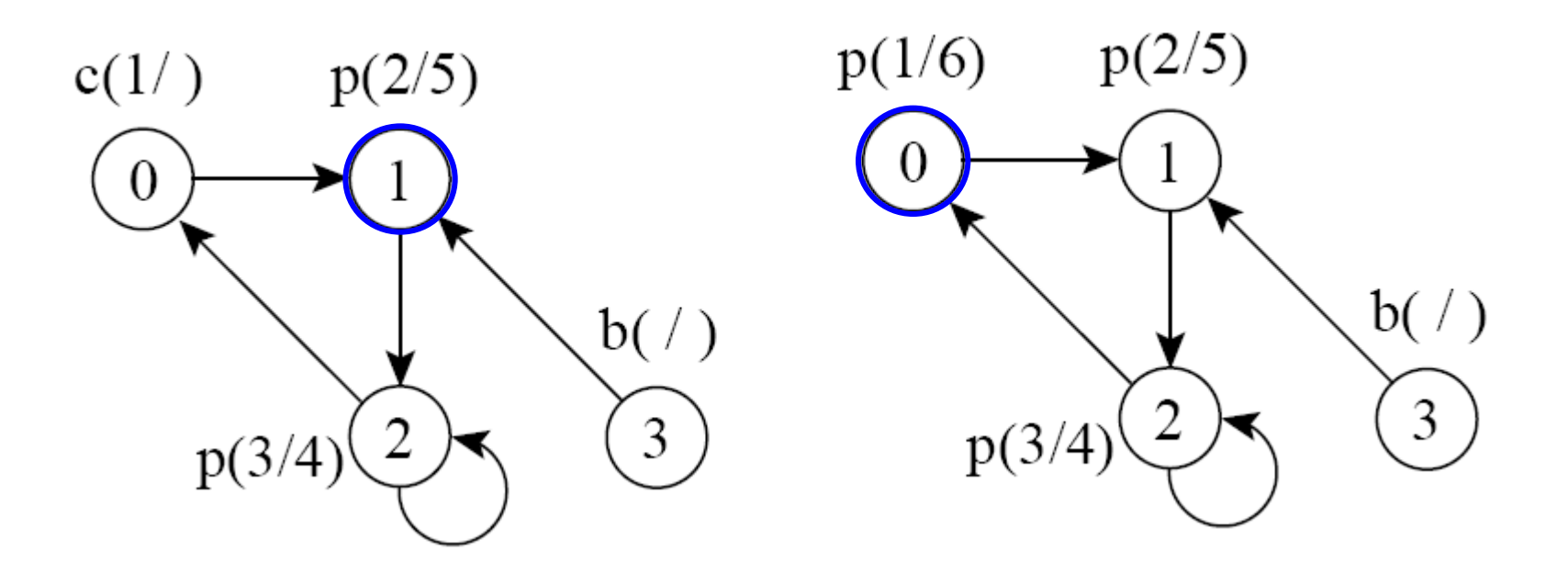

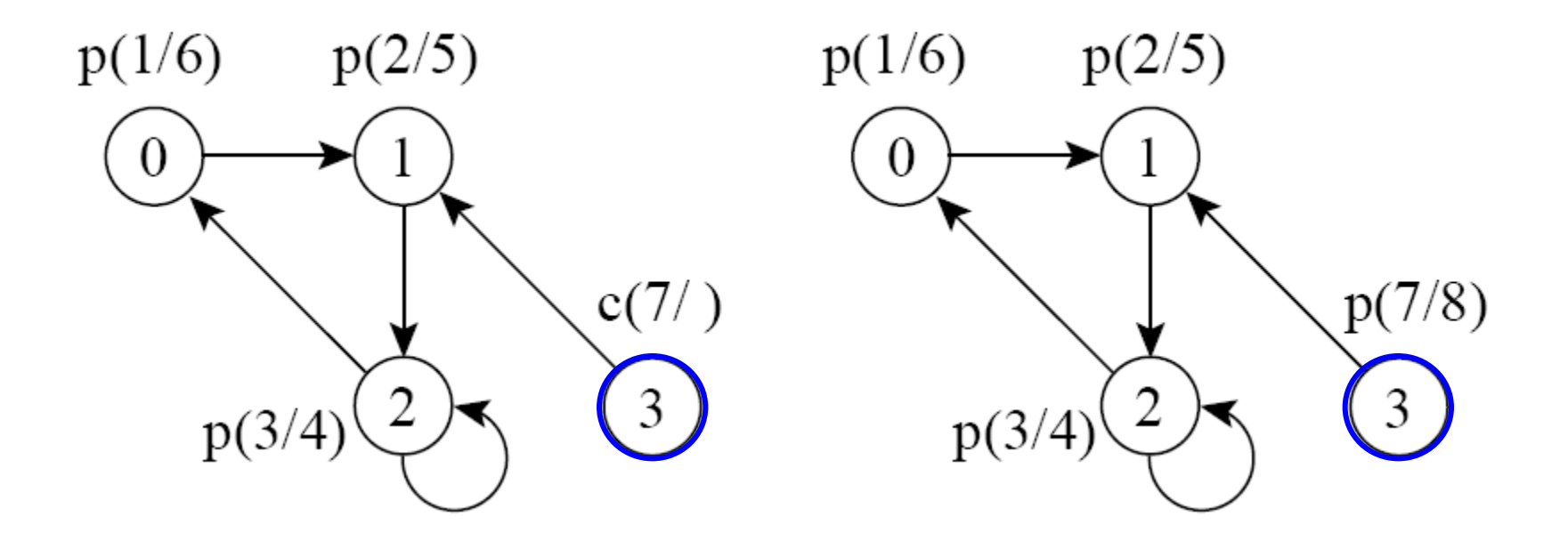

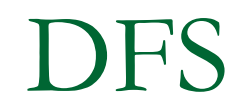

#### **Implementação da busca em profundidade**

Complexidade do DFS

 $O(|V| + |E|)$ 

□ O DFS-visit é chamado exatamente uma vez para cada vértice de V (na pior das hipóteses)

□ No DFS-visit, o laço é executado |adj[v]| vezes, i.e., O(|E|) no total

- **Uma aplicação comum da DFS é determinar se um** grafo é cíclico
	- □ Isso acontece quando, ao percorrer uma aresta, um vértice x se conecta a um vértice y que não é branco

### D<sub>FS</sub>

- Uma aplicação comum da DFS é determinar se um grafo é cíclico
	- □ Isso acontece quando, ao percorrer uma aresta, um vértice x se conecta a um vértice y que não é branco
		- Algoritmo de busca em profundidade é facilmente adaptado para esta tarefa!
			- □ Como?

- Ordenação topológica de um grafo direcionado acíclico
	- Ordenação linear dos vértices do grafo tal que u aparece antes de v se há uma aresta (u,v)
		- Qual a utilidade da ordenação topológica? Exemplos?

- Ordenação topológica de um grafo direcionado acíclico
	- Ordenação linear dos vértices do grafo tal que u aparece antes de v se há uma aresta (u,v)
	- Algoritmo
		- 1. Faça a busca em profundidade no grafo
			- Ao término de cada vértice, insira seu tempo de término no começo de uma lista linear (inicialmente vazia)
		- 2. Ao se percorrer a lista do começo ao final, tem-se a ordenação topológica do grafo

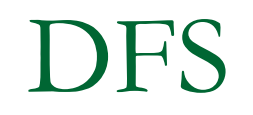

#### Ordenação topológica: exemplo

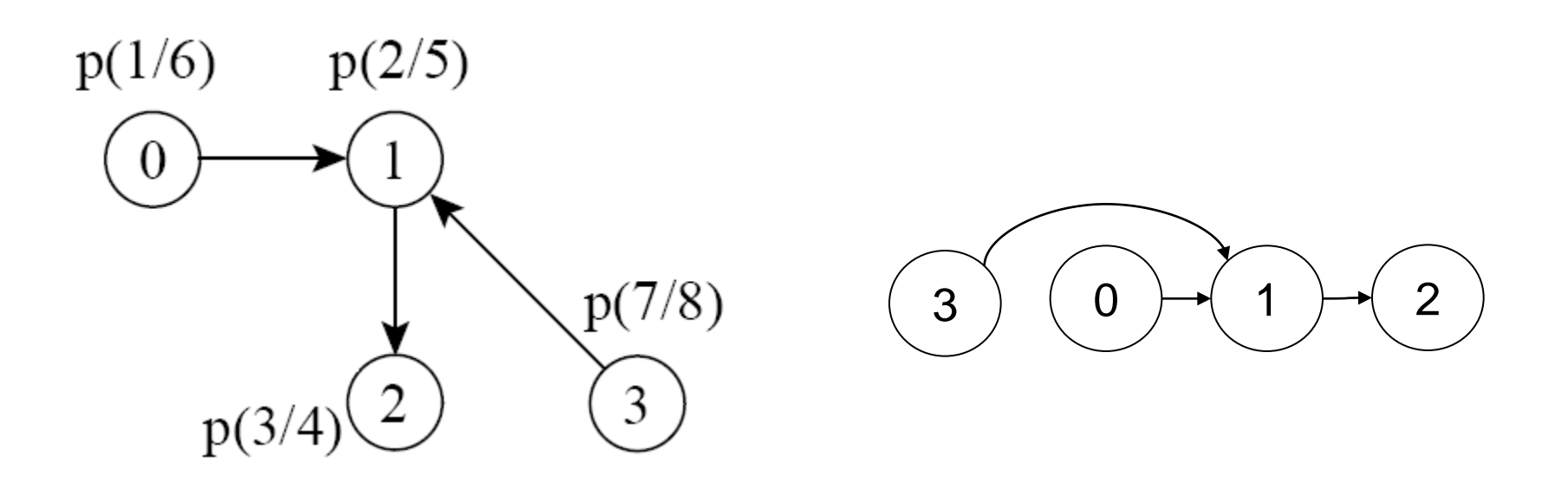

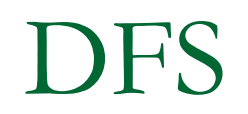

**Faça a ordenação topológica do grafo abaixo** 

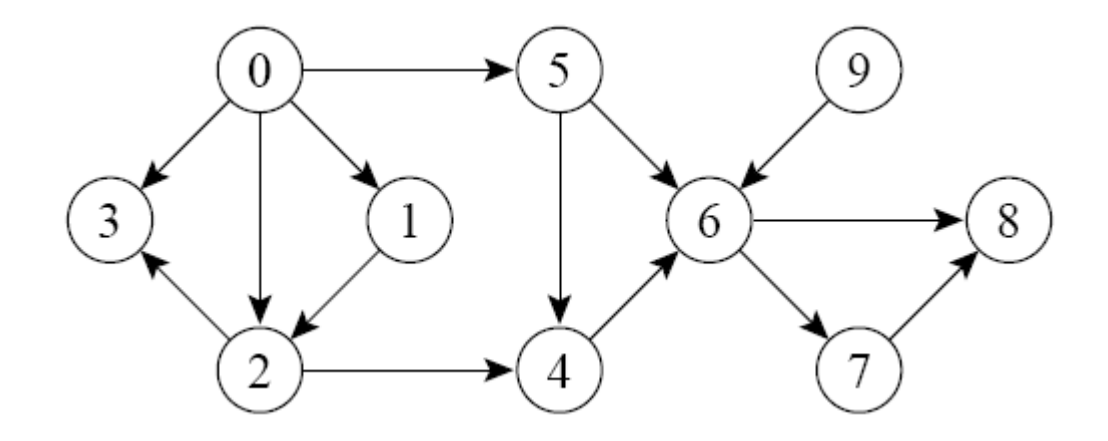

**Faça a ordenação topológica do grafo abaixo** 

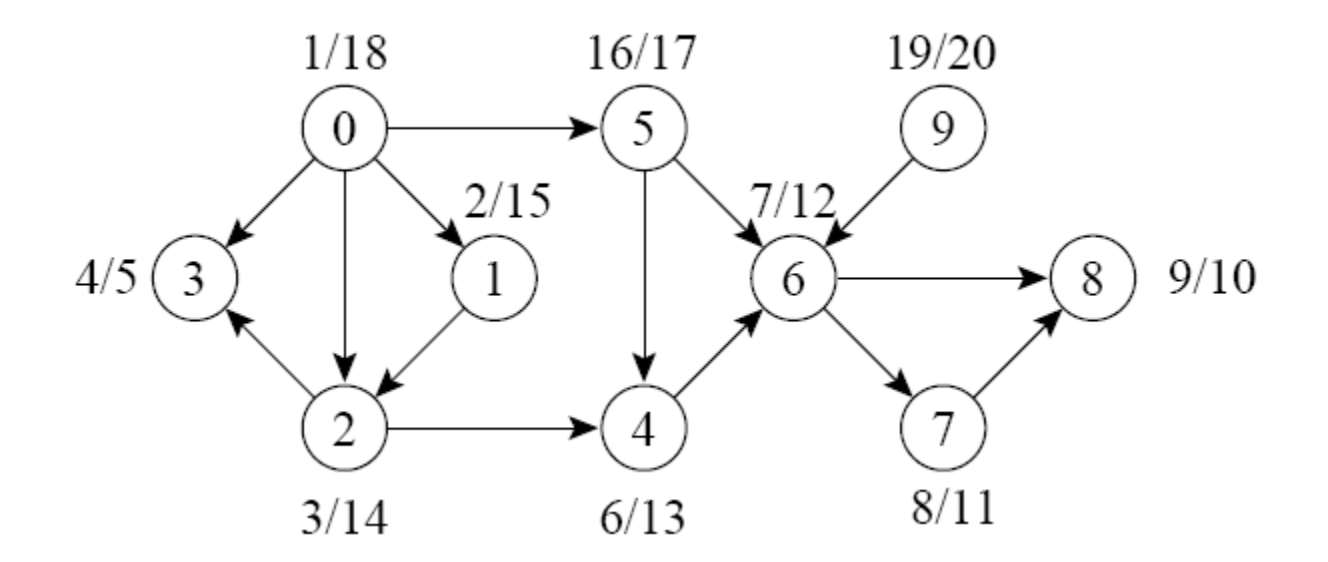

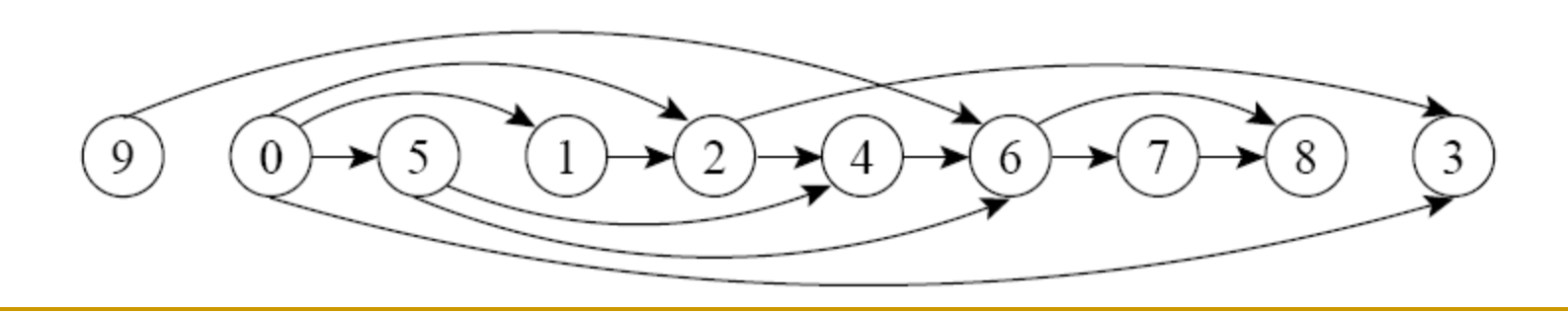

- Ordenação topológica de um grafo direcionado acíclico
	- □ Como alterar o algoritmo de busca em profundidade para realizar a ordenação topológica?
	- □ Qual a complexidade de tempo do algoritmo?
- Atenção
	- Não há uma única ordenação topológica
	- Não há ordenação topológica em grafos com ciclos

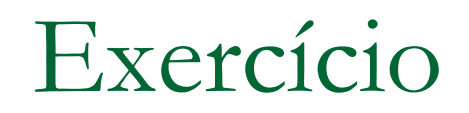

- Escreva uma versão (em C) não recursiva do DFS
	- À mão e individual, para entregar na próxima aula